# SADRŽAJ

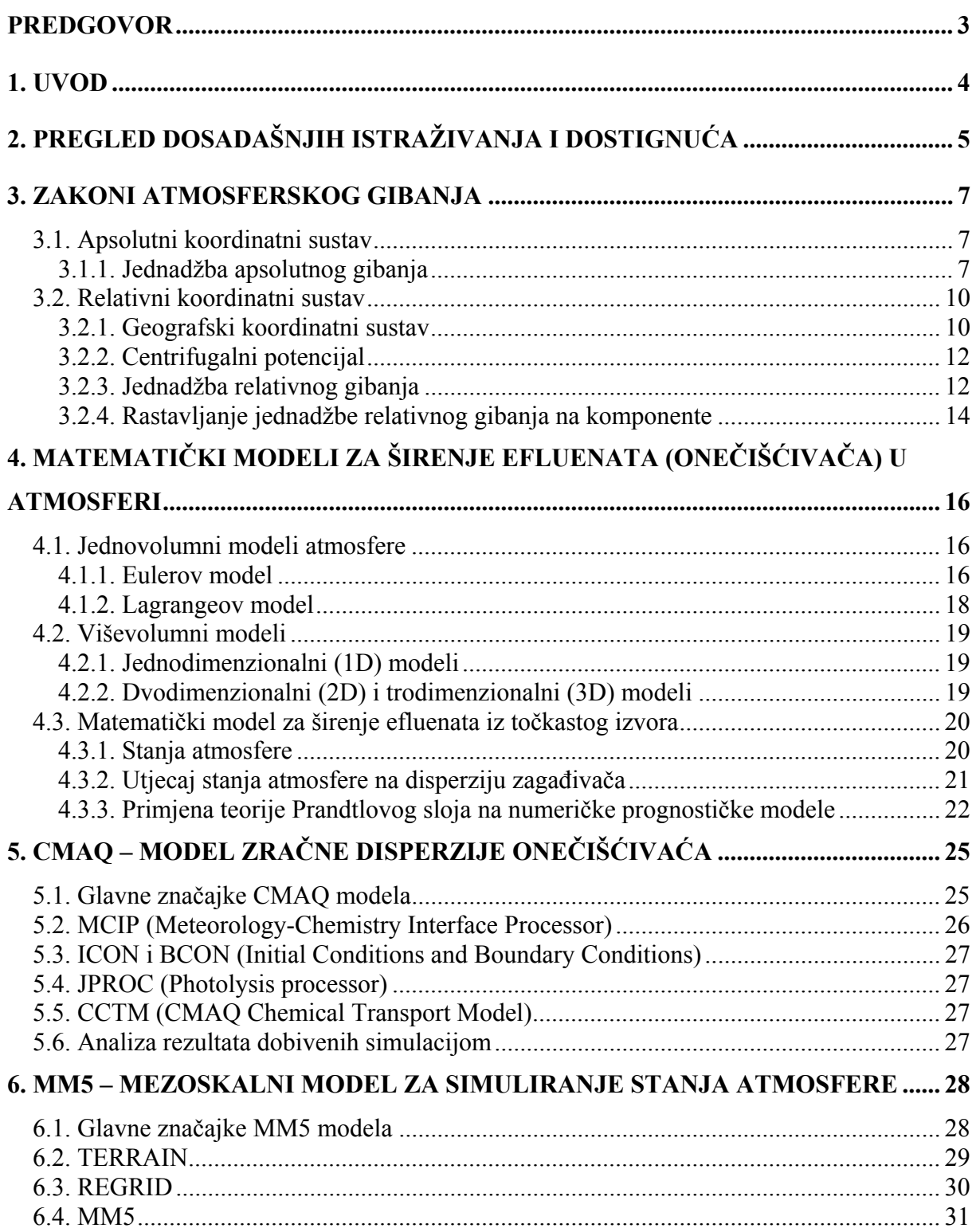

# **7. SMOKE – MODEL ZA PRIPREMU POČETNIH KONCENTRACIJA**

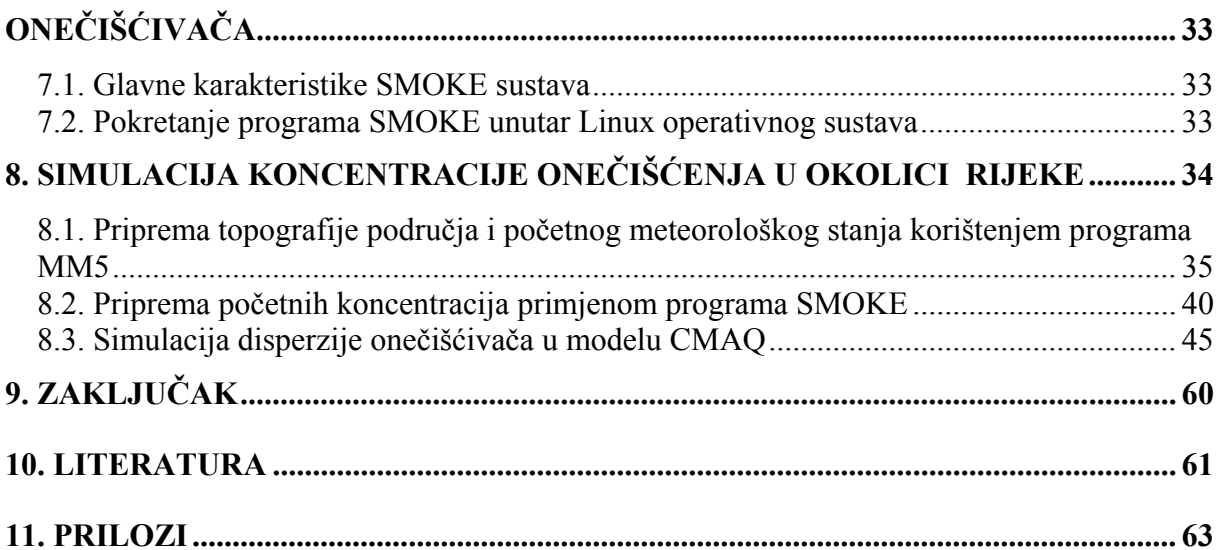

# **PREDGOVOR**

Iznimno mi je drago spomenuti da sam tijekom cijelog perioda nastanka ovog rada naišla na veliko razumijevanje i pomoć osoba iz moje okoline. Zahvaljujem se svom profesoru i mentoru, red. prof. dr. sc. Z. Mrši na usmjeravanju i vođenju tijekom cijelog perioda nastanka ovog rada te na ustupljenim računalima za izvođenje potrebnih simulacija. Posebne zahvale upućujem asistentu Marku Čavrak, dipl. ing. na korisnim savjetima i pruženoj pomoći bez koje bi ovaj rad bilo znatno teže ostvariti.

## ZAVOD ZA TEH.  $\overline{\phantom{a}}$   $\overline{\phantom{a}}$   $\over$ ZAVOD ZA TEH.<br>MEH. I RAČ. INŽ. | DIPLOMSKI RAD

Listova: 63

# **1. UVOD**

Svakim se danom susrećemo s čovjekovim djelovanjem na okoliš, problemima zagađenja te procesima čiji je rezultat negativno djelovanje na naše zdravlje i okoliš u kojem živimo. Prva pomisao na rad s temom zagađenja zraka može u nekome ostaviti dojam da se radi o jednostavnoj temi koja ne nudi mnogo prostora za proučavanje i o kojoj se nema puno toga za reći. Međutim, dubljim ulaskom u spomenuto područje i detaljnijim upoznavanjem s temom, naišla sam na širok spektar zanimljivih informacija koje zasigurno vrijedi istražiti.

Diplomski rad "Simulacija koncentracije onečišćenja zraka u okolici Rijeke" se sastoji od nekoliko usko povezanih cjelina s ciljem detaljnog prikaza i objedinjenja matematičkih modela koji definiraju disperziju onečišćivača i kretanje atmosfere, koja kao glavni čimbenik diktira brzinu i smjer njihovog kretanja. Neraskidiva veza širenja onečišćivača atmosferom i meteorološkog stanja atmosfere daje mi opravdan razlog za doticanje meteorologije kao zasebne znanstvene discipline.

U prvom je dijelu dana povijest razvoja numeričkih modela koji se koriste za modeliranje atmosfere, odnosno predviđanje ponašanja atmosfere uz zadane početne i rubne uvjete (početno meteorološko stanje atmosfere – tlak, temperatura, … ). Osim toga, iznesena je i osnovna teorija na kojoj počiva matematički opis atmosferskih pojava. Slijedi detaljan prikaz matematičkih modela, kao podloga za izradu kompjuterskih programa namijenjenih simulaciji širenja onečišćivača atmosferom. Nadalje, dan je opis modela zračne disperzije CMAQ, kao jednog od numeričkih modela za simuliranje (predviđanje) kretanja zagađivača uz pripremljene meteorološke podatke. Istovremeno su date osnovne značajke i način rada predprocesorskih modela MM5 i SMOKE, koji su nužni za pripremu početnog meteorološkog, odnosno emisijskog stanja, respektivno. Zadnja cjelina obrađuje praktičnu primjenu modela CMAQ na realnom primjeru simuliranja disperzije polutanata u okolici Rijeke, gdje se svakodnevno kao jedan od izvora onečišćenja spominje INA Rafinerija Rijeka. U ovom je radu, osim praćenja utjecaja dimnjaka rafinerije na atmosfersko stanje okolice grada Rijeke, uzeto u obzir i onečišćenje djelovanjem mobilnih izvora.

Ovu sam temu odabrala iz razloga što je blisko povezana s dosadašnjim radom na kolegijima *Znanstveno istraživanje u strojarstvu* i *Računarska dinamika fluida*. Unatoč tome, presudan je utjecaj na odabir ove teme kao teme diplomskog rada imao njen uski dodir s ekologijom i spoznaja da istraživanje atmosferske mehanike fluida može pridonijeti razumijevanju čovjekovog utjecaja na okolinu i predviđanju stanja koja su direktna posljedica takvih utjecaja, kako na samog čovjeka, tako i na okolinu s kojom je u neraskidivoj vezi.

# **2. PREGLED DOSADAŠNJIH ISTRAŽIVANJA I DOSTIGNUĆA**

Bez obzira o kojoj se vrsti znanost govori, matematički model u obliku jedne ili više diferencijalnih jednadžbi predstavlja opis nekog stvarnog, realnog i nadasve složenog procesa u prirodi. Velika većina takvih matematičkih modela nije analitički rješiva pa je potrebno pribjeći numeričkom rješavanju uz pomoć računala. Numerički je model računarski alat koji iterativnim korištenjem relativno jednostavnih matematičkih jednadžbi, koje lokalno aproksimiraju diferencijalne jednadžbe, nastoji opisati promatrani fizički proces.

Nakon što onečišćivači ispuštanjem iz raznih izvora (točkastih, linijskih, površinskih) dospiju u atmosferu, njihovo je kretanje u potpunosti diktirano stanjem atmosfere, prvenstveno temperaturnim profilom i vjetrom. Stoga je od presudne važnosti za kompletno razumijevanje zagađivanja potrebno poznavati samu pozadinu problema, tj. dinamiku atmosfere što podrazumijeva stalno praćenje vremenske situacije. Budući da duž svoje putanje polutanti značajno mijenjaju svoje koncentracije, razblažuju se uslijed djelovanja vjetra, javila se potreba za razvijanjem modela zračne disperzije. Može se reći da su to modeli koji koriste matematičke jednadžbe u svrhu opisivanja procesa disperzije, odnosno načina širenja onečišćivača. Kako bi se predvidjeli načini i brzine širenja onečišćivača, bilo je nužno razviti i drugu vrstu numeričkih modela, tj. modele koji bi pripremili područje u kojem će se vršiti simuliranje/predviđanje. Ti su modeli, tzv. predprocesorski modeli, potrebni radi pripreme ulaznih (meteoroloških) podataka u modele koji vrše simuliranje načina širenja onečišćivača – modele zračne disperzije.

Onečišćenje zraka nije samo problem s kojim se susrećemo posljednjih godina, o tome svjedoče i mnogi događaji iz prošlosti<sup>1</sup>:

- 900.g.p.k. Egipatski kralj, Tukit posjetio grad na zapadu Babilona, Hit i izvijestio o neobičnom mirisu asfalta koji je osjetio
- 1157.g. Engleska kraljica, Eleanor napustila rodni grad Nottingam zbog nepodnošljivog mirisa koji je bio posljedica zagađenja izgaranjem drva
- 1930.g u Belgiji, u dolini Meuse ostali zarobljeni razni plinovi kao posljedica ispuštanja iz peći koksa, talionica cinka, tvornica stakla, čeličana što je uzrokovalo oboljenja i smrti mnogih stanovnika tog područja
- 1958.g. poznata pod nazivom "Londonska magla", nastala miješanjem plinova izgaranja s vodenom parom, uzrokovala najgore zračno zagađenje, katastrofu koja je trajala nekoliko dana i odnijela nekoliko ljudskih života
- 1984.g u Bhopalu, Indiji dogodila se možda najveća katastrofa u povijesti kada se veliki otrovni oblak iz tvornice pesticida nadvio nad gradom. Ovo je ispuštanje plina ubilo oko 20000 ljudi

Iz toga proizlazi da je bilo neophodno poduzeti sve korake koji bi pridonijeli zaštiti atmosfere, bilo donošenjem raznih propisa i zakona koji bi regulirali količinu dopuštenih ispušnih plinova, bilo traganjem za novim, čišćim tehnologijama. U tu je svrhu 1963.g. u SAD-u donošen Clean Air Act – zakon koji predstavlja prvi važan korak u kontroli zagađenja zraka. Osim toga započeo je i razvoj raznih numeričkih modela koji bi mogli predvidjeti ponašanje raznih zagađivača nakon što su oni već ispušteni u atmosferu. Pri tome su od velike

1

<sup>&</sup>lt;sup>1</sup> http://www.mothersforcleanair.org/aqinfo/basics/aqbasics.html

1

koristi meteorološki modeli, tj. modeli za simuliranje atmosferske cirkulacije koji bi pripremili meteorološko stanje atmosfere u koju se ubacuju onečišćivači, da bi se na osnovu poznatog početnog stanja predvidjelo neko buduće stanje.

Zadnjih 20-ak godina meteorolozi diljem svijeta temelje svoja predviđanja na kompjuterski generiranim prognozama. Kompjutersko simuliranje, poznatije pod nazivom numerička prognoza vremena (numerical weather prediction - NWP), podrazumijeva transformaciju osnovnih meteoroloških jednadžbi u matematički model atmosfere. Povijesno gledajući, prognoze sve do sredine 50-tih nisu bile dovoljno pouzdane, prvenstveno zbog svog načina izvođenja. Mnoge od ovih prognoza su se obavljale ručno, pomoću ručno analiziranih mapa baziranih na ograničenom broju podataka. Pojava kompjutera je stvorila realnu mogućnost matematičkog izvođenja potrebnih simulacija, a time i pobudila nadu u njihovo brže i pouzdanije izvođenje. Slijede povijesni događaji koji su odigrali značajnu ulogu u razvoju NWP<sup>2</sup>:

- 1904.g. Norveški hidrodinamičar, V. Bjerknes predložio da se predviđanje atmosferskog stanja izvodi primjenom hidrodinamičkih i termodinamičkih jednadžbi koje bi analizirale početno atmosfersko stanje
- prva ideja o numeričkom predviđanju potječe od britanskog znanstvenika, L. F. Richardsona (1922.) koji je u rješavanje dinamičkih meteoroloških jednadžbi, poznatijih pod nazivom *primitivne jednadžbe meteorologije*, uveo metodu konačnih razlika na kojoj se temelje i sva današnja računala. On je dao i jedan posve novi doprinos meteorologiji, upotrijebivši meteorološke podatke (tlak, temperaturu, brzinu i smjer vjetra, relativnu vlažnost, …) na različitim atmosferskim visinama. Za prikupljanje takvih podataka korišteni su *atmosferski baloni (weather balones)*
- 1948.g. američki meteorolog, J. G. Charney pojednostavnio primitivne jednadžbe meteorologije izostavivši članove koji imaju relativno mali i beznačajan utjecaj na atmosferska kretanja, tj. zanemario je utjecaje gravitacije i zvučnih valova. Eliminiranjem spomenutih članova se postiže kompjuterska stabilnost Richardsonovog modela
- 1950. J. G. Charney, J. von Newman i R. Fjotoft izveli prvu vremensku prognozu na računalu ENIAC korištenjem barotropnog modela (jednoslojni model atmosfere)
- 1960. postavljen TIROS-1, prvi uspješni vremenski satelit koji je označio godinu nakon koje su svi vremenski podaci dostupni globalno
- 1963. Lorenz ustanovio kaotičnu prirodu atmosfere i u skladu s time uveo mogućnost predviđanja više od 3 dana

Razvojem moćnih superkompjutera, poput Earth Simulatora u Japanu, numeričko modeliranje atmosfere može postići zavidnu točnost. To nije samo posljedica povećanja prostorne i vremenske rezolucije, već i razvijene sposobnosti modela da modeliraju čitavu Zemljinu površinu kao jedan integrirani klimatski sustav, gdje atmosfera, oceani, vegetacija i dr. djeluju jedno na drugo gotovo posve realistično.

Danas kompjuteri postaju sve brži i brži, količina podataka koju oni mogu procesuirati značajno se povećava a s time se značajno skraćuje i vrijeme rješavanja modela. Vjerujem da će kompjuteri postajati sve sofisticiraniji, prognoze sve preciznije, ali nijedna od njih u potpunosti konzistentna s realnim stanjem.

 $2^2$  A Brief History of Atmospheric General Circulation, in David A. Randall, ed., General Circulation Development, Past Present and Future: The Proceedings of a Symposium inHonor of Akio Arakawa (New York: Academic Press, 2000), 67-90

# **3. ZAKONI ATMOSFERSKOG GIBANJA**

Atmosfera predstavlja jedan složeni sustav s kojim smo svjesno ili nesvjesno u stalnom kontaktu, uz uvjet da se dio atmosfere u kojoj se odvijaju svi važniji procesi za život proteže do visine od 10km. Budući da Zemlja rotira s konstantnom kutnom brzinom, svi se procesi u atmosferi mogu promatrati iz dva koordinatna sustava – apsolutnog i relativnog koordinatnog sustava.

Apsolutni koordinatni sustav daje temelje za opis svih kretanja. To je Kartezijev koordinatni sustav koji se povezuje s "fiksnim" točkama i smatra inertnim sustavom s obzirom na promatrača, tj. miruje u odnosu na njega. Nasuprot tome, relativni koordinatni sustav ne miruje, u našem slučaju on rotira istom kutnom brzinom kojom rotira i Zemlja.

Slijedi prikaz zakona koji vrijede pri kretanju čestica atmosfere, korištenjem najprije apsolutnog, a zatim i relativnog koordinatnog sustava.

#### **3.1. Apsolutni koordinatni sustav**

#### **3.1.1. Jednadžba apsolutnog gibanja**

Jednadžba apsolutnog gibanja se definira u Kartezijevom (inercijalnom) koordinatnom sustavu. Pozivanjem na to, moguće je primijeniti drugi Newtonov zakon gibanja koji kaže da je promjena količine gibanja **M** sa vremenom jednaka sumi svih realnih sila koje djeluju na tijelo. Za volumen *V(t)* omeđen površinom *S(t)*, slijedi:

$$
\frac{d\mathbf{M}}{dt} = \frac{d}{dt} \int_{V(t)} \rho \mathbf{v}_A dV = \sum_i \mathbf{F}_i + \sum_i \mathbf{P}_i
$$

, gdje vrijedi:

**M** – količina gibanja *dV* – elementarni volumen  $\rho$  – gustoća medija  $V_A$  – apsolutna brzina **F***i* – masene (volumne) sile **P***i* – površinske (kontaktne) sile

Ova jednadžba govori da je promjena volumena čiji se površinski elementi gibaju sa apsolutnom brzinom **v** jednaka sumi svih masenih i površinskih sila koje djeluju na spomenuti volumen.

Uz uvjet da vrijedi

$$
\sum_{i} \mathbf{F}_{i} = \int_{V(t)} \sum_{i} \rho \mathbf{f}_{i} dV
$$

$$
\sum_{i} \mathbf{P}_{i} = \oint_{S(t)} \sum_{i} \mathbf{p}_{i} dS
$$

, gdje *<sup>i</sup>* **f** označava masene sile koje djeluju na jedinicu mase, a **p***i* kontaktne sile koje djeluju na jediničnu površinu *dS*, možemo pisati:

$$
\frac{d}{dt} \int_{V(t)} \rho \mathbf{v}_A dV = \int_{V(t)} \sum_i \rho \mathbf{f}_i dV + \oint_{S(t)} \sum_i \mathbf{p}_i dS \tag{3.1}
$$

Jedina masena sila koja će se u ovom slučaju uzeti u razmatranje je gravitacijska sila privlačnosti Zemlje, a radi pojednostavljenja uzima se da je cijela masa Zemlje M<sub>z</sub> sadržana u njenom centru. Prema Newtonowom zakonu privlačenja, gravitacijska sila koja djeluje na jedinicu mase, iznosi:

$$
F = -G \frac{mM_z}{r^2} r_0 \qquad \rightarrow \qquad \mathbf{f}_a = \frac{F}{m} = -G \frac{M_z}{r^2} \mathbf{r}_0
$$

, gdje vrijedi

*G* – gravitacijska konstanta *m*– masa tijela u gravitacijskom polju Zemlje  $M<sub>z</sub>$  – masa Zemlje  $\mathbf{r} = r\mathbf{r}_0$  – položajni vektor, tj. vektor koji spaja središte Zemlje sa

promatranim elementarnim volumenom fluida

Iz vektorske analize je poznato da svako vektorsko polje čiji je rotor jednak nuli može biti zamijenjeno gradijentom skalarnog polja. Direktno se pozivajući na to pravilo, uočava se da sila f<sub>a</sub> može biti izražena u funkciji potencijala na način:

$$
\nabla \times \mathbf{f}_a = 0 \quad \to \quad \mathbf{f}_a = -\nabla \phi_a \tag{3.2}
$$

, a kako vrijedi općenito pravilo da je specifična sila jednaka derivaciji potencijala po pomaku, tj.:

$$
f_a = -\frac{d\phi_a}{dr}
$$

dobiva se izraz za gravitacijski potencijal, Φ*a* u obliku:

$$
\phi_a = -G\frac{M_z}{r} + \text{konstanta} \tag{3.3}
$$

Plohe konstantnog potencijala se nazivaju *ekvipotencijalne plohe*. U našem slučaju, plohe konstantnog gravitacijskog potencijala odgovaraju sfernim površinama.

Nadalje, potrebno je razmotriti i površinske sile. One nastaju iz tlačnih sila, **p**<sub>1</sub> = − *p***n** koje djeluju u suprotnom smjeru od smjera normale na površinu  $dS$  i viskoznih sila,  $\mathbf{p}_2 = \mathbf{n} \cdot \mathbf{J}$ koje su rezultat kretanja medija. Veličina **J** je poznata pod nazivom viskozni tenzor naprezanja. Iz navedenog slijedi:

$$
\sum_{i} \mathbf{p}_i dS = \mathbf{p}_1 + \mathbf{p}_2 = \mathbf{n} dS \cdot (-p\mathbf{E} + \mathbf{J}) = d\mathbf{S} \cdot (-p\mathbf{E} + \mathbf{J}) \tag{3.4}
$$

, gdje se jedinični tenzor **E** uvodi iz potrebe zadovoljenja svojstva vektora.

Uvrštavanjem (3.2) i (3.4) u (3.1), slijedi:

$$
\frac{d}{dt} \int\limits_{V(t)} (\rho \mathbf{v}_A + \rho \nabla \phi_a) dV = \oint\limits_{S(t)} \sum_i (-p\mathbf{E} + \mathbf{J}) dS
$$

, a primjenom Gaussovog teorema o divergenciji i naknadnim pojednostavljenjem dobije se važna jednadžba dinamike atmosfere – *jednadžba apsolutnog gibanja* koja je poznatija pod nazivom **Navier – Stokesova jednadžba**:

$$
\rho \frac{d\mathbf{v}_A}{dt} = -\rho \nabla \phi_a - \nabla p - \nabla \cdot \mathbf{J}
$$
 (3.5)

, te kaže da je sila kojom se giba parcela zraka jednaka zbroju gravitacijske sile, gradijenta tlačnih sila i sila trenja.

Za slučaj kada se zanemare viskozne sile (neviskozan fluid) jednadžba prelazi u poznatu **Eulerovu jednadžbu** dinamike fluida:

$$
\rho \frac{d\mathbf{v}_A}{dt} = -\rho \nabla \phi_a - \nabla p \tag{3.6}
$$

, a ukupna se sila umanjuje za iznos sila trenja koje su u ovom slučaju zanemarene.

### **3.2. Relativni koordinatni sustav**

#### **3.2.1. Geografski koordinatni sustav**

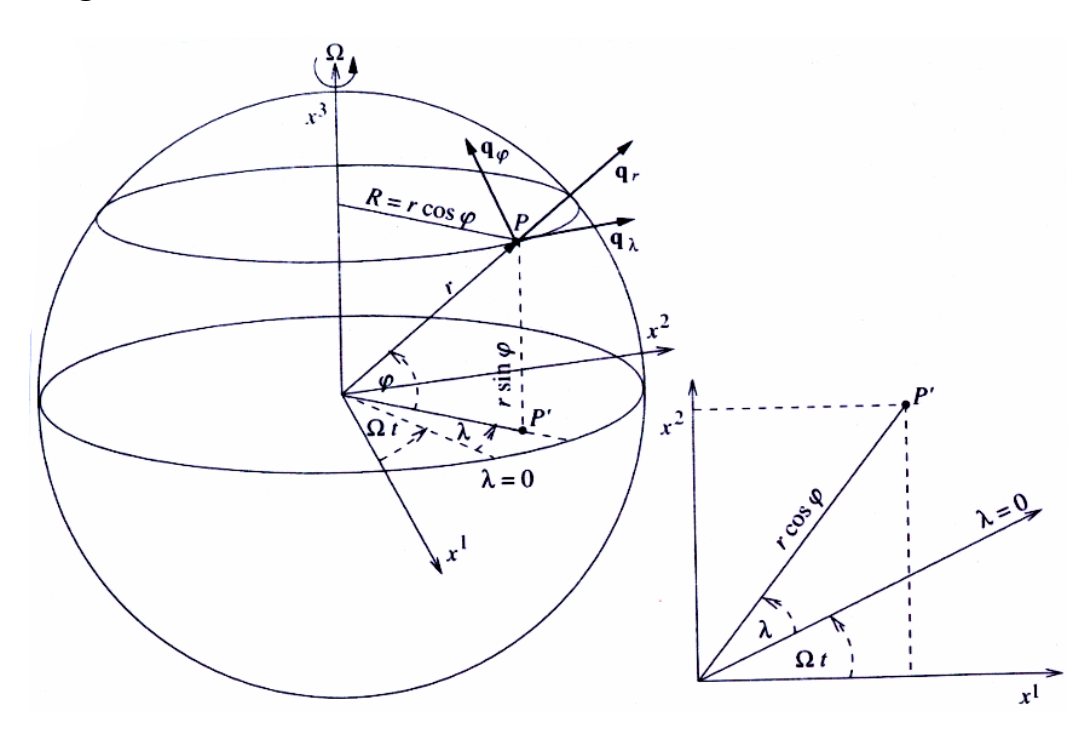

*Slika 3.2. Geografski koordinatni sustav sa generaliziranim koordinatama*  $q_i = \lambda, \varphi, r$ *. Inercijalne osi x* 1  *i x* <sup>2</sup> *leže u ekvatorijalnoj ravnini dok se os x* <sup>3</sup>  *poklapa s osi rotacije Zemlje* 

Potrebno je razmotriti rotirajući koordinatni sustav čije je ishodište smješteno u središtu Zemlje te se podudara s ishodištem apsolutnog koordinatnog sustava. Vertikalna se os istog poklapa sa Zemljinom osi te na taj način omogućuje rotaciju cijelog relativnog koordinatnog sustava konstantnom kutnom brzinom  $\Omega = 7,292 \cdot 10^{-5}$  s<sup>-1</sup>. Rotacija se vrši smjerom zapad – istok.

Ukoliko neka točka P smještena u ovom koordinatnom sustavu, na površini Zemlje, ostaje fiksna u smislu da se zemljopisna dužina λ , zemljopisna širina ϕ i vektor *r* koji određuju njen položaj ne mijenjaju s vremenom, govori se o krutoj rotaciji i pripadajućem krutom koordinatnom sustavu. Iz slike 3.2. je vidljivo da je rotacijska brzina točke  $\mathbf{v}_0$ usmjerena duž jediničnog vektora **q**<sub>λ</sub> i iznosi:

$$
\mathbf{v}_{\Omega} = \Omega \times r \tag{3.7}
$$

Nadalje, u slučaju zagrijavanja Zemljine površine dolazi do njenog deformiranja a time i do mijenjanja položaja točke P s obzirom na tlo i na centar apsolutnog koordinatnog sustava. Deformacije u smjeru položajnog vektora točke se mogu zanemariti zbog relativno velike udaljenosti točke od središta. Nasuprot tome, vertikalno se gibanje točke u većini slučajeva uzima u obzir.

Iz toga slijedi da točka osim što sudjeluje u rotacijskom gibanju sa brzinom v<sub>Ω</sub> vrši i deformacijsko kretanje uzrokovano promjenom oblika površine. To znači da ukupna brzina točke iznosi:

$$
\mathbf{v}_p = \mathbf{v}_\Omega + \mathbf{v}_D \tag{3.8}
$$

, gdje je **v** *<sup>D</sup>* deformacijska brzina točke.

Položajni vektor **r** se u Kartezijevom koordinatnom sustavu može izraziti u funkciji generaliziranih koordinata koristeći transformaciju  $x^i = x^i (q^j, t)$ :

$$
\mathbf{r} = x\mathbf{1}\mathbf{i} + x2\mathbf{j} + x3\mathbf{k} = x^{n}\mathbf{i}_{n}, \qquad \mathbf{r} = \mathbf{r}(q^{j}, t) \tag{3.9}
$$

Primjenom operatora  $d/dt$  na vektor **r** u apsolutnom i relativnom koordinatnom sustavu dobijemo:

\n - apsolutni sustav (
$$
x^i
$$
 sustav): \n  $\frac{d\mathbf{r}}{dt} = \left(\frac{\partial \mathbf{r}}{\partial t}\right)_{x_i} + \frac{\partial \mathbf{r}}{\partial x_n} \frac{dx^n}{dt} = \left(\frac{\partial x_n}{\partial t}\right)_{x_i} \mathbf{i}_n + \dot{x}^n \mathbf{i}_n = \mathbf{v}_A$ \n

\n\n (a) \n

\n\n , uz  $x^i = \text{konst.} \rightarrow\n \left(\frac{\partial x_n}{\partial t}\right)_{x_i} = 0$ \n

- relativni sustav (
$$
q^i
$$
 sustav):  $\frac{d\mathbf{r}}{dt} = \left(\frac{\partial \mathbf{r}}{\partial t}\right)_{q_i} + \frac{\partial \mathbf{r}}{\partial q^n} \frac{dq^n}{dt} = \left(\frac{\partial \mathbf{r}}{\partial t}\right)_{q_i} + \dot{q}^n \mathbf{q}_n = \mathbf{v}_p + \mathbf{v}$  (b)  
, uz  $q^i$  =konst.  $\rightarrow$   $\left(\frac{\partial \mathbf{r}}{\partial t}\right)_{q_i} = \mathbf{v}_p$ 

 $i -$  vrijedi:  $\frac{\partial \mathbf{r}}{\partial x^i} = \mathbf{i}_i, \qquad \frac{\partial \mathbf{r}}{\partial q^i} = \mathbf{q}_i$ **q**  $\frac{\partial \mathbf{r}}{\partial q^i} =$ 

Kako je vrijeme *t* invarijanta, tj. ne ovisi o izboru koordinatnog sustava izrazi (a) i (b) se mogu izjednačiti:

$$
\mathbf{v}_A = \mathbf{v}_P + \mathbf{v} \tag{3.10}
$$

, čime se dobije *teorem o zbrajanju brzina (addition theorem of the velocities)* koji kaže da je apsolutna brzina zraka  $V_A$  jednaka zbroju brzine točke  $V_P$  u apsolutnom koordinatnom sustavu i relativne brzine zraka **v** .

#### **3.2.2. Centrifugalni potencijal**

U meteorologiji, rotacijski vektor Zemlje može biti tretiran kao konstantan vektor što znači da je u tom slučaju kutno ubrzanje Zemlje jednako nuli. Pozivajući se na pravilo vektorske analize koje kaže da svako vektorsko polje čiji je rotor jednak nuli može biti prikazano gradijentom skalarnog polja, može se pisati:

$$
\nabla \times (\mathbf{\Omega} \times \mathbf{v}_{\Omega}) = (\nabla \cdot \mathbf{v}_{\Omega})\mathbf{\Omega} - \mathbf{\Omega} \cdot \nabla \mathbf{v}_{\Omega} = 0
$$

, a primjenom pravila vektorske analize dobije se izraz za gradijent potencijala, u obliku:

$$
\nabla \phi_z = \Omega \times \mathbf{v}_\Omega \tag{3.11}
$$

Funkcija skalarnog polja  $\phi$  se naziva centrifugalni potencijal. Plohe  $\phi$  = konstanta predstavljaju cilindrične površine, dok potreban izraz za centrifugalni potencijal slijedi direktno iz uvjeta da je derivacija potencijala po pomaku jednaka negativnoj vrijednosti potencijalne funkcije:

$$
\frac{d\phi_z}{d\mathbf{r}} = -\mathbf{\Omega} \times \mathbf{v}_{\Omega}
$$

$$
\phi_z = -\int \mathbf{\Omega} \times (\mathbf{\Omega} \times \mathbf{r}) d\mathbf{r} = -\frac{\mathbf{\Omega}^2 R^2}{2} = -\frac{\mathbf{v}_{\Omega}^2}{2} \tag{3.12}
$$

, gdje je *R* najkraća udaljenost od proučavane točke do osi rotacije (slika 3.2.)

#### **3.2.3. Jednadžba relativnog gibanja**

Izvod se temelji na jednadžbi apsolutnog gibanja (3.5) i teorema (3.10). Iz toga slijedi:

$$
\rho \left( \frac{d\mathbf{v}}{dt} \right) = -\rho \frac{d\mathbf{v}_{\Omega}}{dt} - \rho \frac{d\mathbf{v}_{D}}{dt} + -\rho \nabla \phi_{a} - \nabla p - \nabla \cdot \mathbf{J}
$$

Ukoliko se prihvati da vrijedi:

$$
\frac{d\mathbf{v}_{\Omega}}{dt} = \nabla \phi_z + \mathbf{\Omega} \times \mathbf{v}_D + \mathbf{v} \cdot \nabla \mathbf{v}_{\Omega} \quad \text{if}
$$

$$
\frac{d\mathbf{v}}{dt} = \frac{d\mathbf{v}}{dt}\Big|_{qi} + \mathbf{v} \cdot \nabla \mathbf{v}_P
$$

dobije se *jednadžba relativnog gibanja*:

$$
\rho \frac{d\mathbf{v}}{dt}\Big|_{q_i} = -2\rho \mathbf{\Omega} \times \mathbf{v} - \rho \mathbf{\Omega} \times \mathbf{v}_D - \rho \mathbf{v} \cdot \nabla \mathbf{v}_D - \rho \frac{d\mathbf{v}_D}{dt} - \rho \nabla \phi - \nabla p + \nabla \mathbf{J} \tag{3.13}
$$

Novouvedena veličina  $\phi$  je jednaka zbroju gravitacijskog i centrifugalnog potencijala te je poznatija pod nazivom *geopotencijal*:

 $\phi = \phi_a + \phi_z$ 

Vertikalna linija |<sub>qi</sub> ukazuje na to da se veličine proučavaju u relativnom koordinatnom sustavu te da jedinični vektori neće biti diferencirani s obzirom na vrijeme *t* .

Dijeljenjem (13.13) sa  $\rho$  i pod pretpostavkom da je brzina deformiranja jednaka nuli, slijedi:

$$
\frac{d\mathbf{v}}{dt}\Big|_{q_i} = -2\mathbf{\Omega}\times\mathbf{v} - \nabla\phi - \frac{1}{\rho}\nabla p + \frac{1}{\rho}\nabla\mathbf{J}
$$

, te je uz

$$
\frac{d\mathbf{v}}{dt}\Big|_{qi} = \frac{\partial \mathbf{v}}{\partial t}\Big|_{qi} + \mathbf{v} \cdot \nabla \mathbf{v}
$$

**jednadžba relativnog gibanja** zapisana u obliku prikladnom za fizikalno tumačenje pojedinih sastavnih članova:

$$
\frac{\partial \mathbf{v}}{\partial t}\Big|_{q_i} = -\mathbf{v} \cdot \nabla \mathbf{v} - 2\mathbf{\Omega} \times \mathbf{v} - \nabla \phi - \frac{1}{\rho} \nabla p + \frac{1}{\rho} \nabla \mathbf{J}
$$
(3.14)  
(1) (2) (3) (4) (5) (6)

(1) lokalna promjena brzine s vremenom, tj. ubrzanje zraka u relativnom koordinatnom sustavu

(2) nelinearni član koji predstavlja advekciju, tj. kretanje fluida

(3) Coriollisova sila, tj. fiktivna (pseudo) sila koja je posljedica gibanja u rotirajućem koordinatnom sustava. Kako ta sila uzrokuje otklon od pravocrtnog gibanja, zrak koji se giba sa relativnom brzinom **v** , bit će usmjeren udesno na sjevernoj hemisferi i ulijevo na južnoj hemisferi. Ova sila ne vrši nikakav rad.

(4) ovaj član kombinira gravitacijsku silu i centrifugalnu silu u jedinstvenu silu koja se naziva relativna gravitacija

(5) gradijent tlačnih sila (nastaje zbog kretanja parcele zraka iz područja većeg tlaka prema području manjeg tlaka)

(6) utjecaj sila trenja

#### **3.2.4. Rastavljanje jednadžbe relativnog gibanja na komponente**

Za meteorologiju je bitno rastaviti vektorsku jednadžbu relativnog gibanja (3.14) na tri jednadžbe za komponente vjetra u svakom smjeru. Postoje različite metode koje bi se u ovom slučaju mogle primijeniti kao korisne za određivanje komponenti vektorske jednadžbe. Međutim, kako za potpuno shvaćanje problema nije potrebno razumjeti postupak izvoda kojim se došlo do potrebnih jednadžbi, u ovom radu će on biti zanemaren te će se objasniti samo konačno dobivene jednadžbe.

Jednadžba relativnog gibanja rastavljena na tri jednadžbe u sfernom koordinatnom sustavu glasi:

$$
\frac{\partial u}{\partial t} + \left( u \frac{\partial u}{\partial \lambda} + v \frac{\partial u}{\partial \varphi} \right) + w \frac{\partial u}{\partial z} + \frac{uw}{r} - \frac{uv}{r} \tan \varphi + lw - fw + \frac{1}{p} \frac{\partial p}{\partial \lambda} = 0
$$
\n(1)\n(2)\n(3)\n(4)\n(5)\n(6)\n(7)\n(8)\n
$$
\frac{\partial v}{\partial t} + \left( u \frac{\partial v}{\partial \lambda} + v \frac{\partial v}{\partial \varphi} \right) + w \frac{\partial v}{\partial z} + \frac{vw}{r} - \frac{u^2}{r} \tan \varphi + fu + \frac{1}{p} \frac{\partial p}{\partial \varphi} = 0
$$
\n(3.15)\n(1)\n(2)\n(3)\n(4)\n(5)\n(7)\n(8)\n
$$
\frac{\partial w}{\partial t} + \left( u \frac{\partial w}{\partial \lambda} + v \frac{\partial w}{\partial \varphi} \right) + w \frac{\partial w}{\partial z} - \frac{1}{r} \left( u^2 + v^2 \right) - lu + \frac{1}{p} \frac{\partial p}{\partial \lambda} + g = 0
$$
\n(1)\n(2)\n(3)\n(4)\n(6)\n(8)\n(9)

, gdje vrijedi:

$$
\frac{\partial}{\partial \lambda} = \frac{1}{r \cos \varphi} \frac{\partial}{\partial \lambda} \, \mathbf{i} \, \frac{\partial}{\partial \varphi} = \frac{1}{r} \frac{\partial}{\partial \varphi}
$$

 $u, v$  i  $w$  – komponente brzine

 $l = 2\Omega \cos \varphi$ ,  $f = 2\Omega \sin \varphi$  – Coriolisovi parametri

*g* – gravitacijsko ubrzanje

U graničnom sloju koji se proteže do 1km iznad Zemlje, tj. u području koji nam je zanimljiv za proučavanje, utjecaji sila trenja se obično zanemaruju.

Slijedi detaljan opis pojedinih sastavnih članova prikazanih jednadžbi koji su označeni oznakama  $(1), (2), \ldots (8)$ :

(1) predstavlja lokalnu promjenu komponente brzine s vremenom *t*

(2) i (3) određuju horizontalnu i vertikalnu advekciju, respektivno

(4) i (5) predstavljaju fiktivne (pseudo) sile po jedinici mase, poznate su pod nazivom *metrička ubrzanja*. Pseudo sile nisu rezultat interakcije zraka s drugim tijelima već su posljedica gibanja u rotirajućem koordinatnom sustavu te ne vrše nikakav rad

(6) i (7) članovi koji su posljedica djelovanja Coriolisove sile

(8) sila gradijenta tlaka (usmjerena od područja visokog tlaka prema području niskog tlaka)

(9) određuje ubrzanje zbog gravitacije koje ovisi o položaju promatrača na Zemljinoj površini, tj. o veličinama ϕ i *r* (slika 3.2.). Često se u primjeni ovisnost gravitacijskog ubrzanja o visini može zanemariti, ti.  $g = g(\varphi)$ . Također nije neobično da se ne zahtijeva ni veoma precizna ovisnost o <sup>ϕ</sup> . U tim se slučajevima uzima da je *g* konstanta s pripadnom vrijednošću  $9,81 \text{ m/s}^2$ .

# **4. MATEMATIČKI MODELI ZA ŠIRENJE EFLUENATA (ONEČIŠĆIVAČA) U ATMOSFERI**

Uobičajena je znanstvena praksa da se sva zbivanja unutar fizikalnih sustava opisuju matematičkim modelima. Ako takvi modeli opisuju realne procese s dovoljnom točnošću, mogu poslužiti za predviđanje pojava u slučajevima kada dođe do promjene nekog parametra u njima. Točnost modela moguće je provjeriti uspoređivanjem njegovih teorijskih rezultata s eksperimentalnim mjerenjima.

Budući da je atmosfera složen fizikalno kemijski sustav, bilo je nužno razviti matematičke modele koji bi poslužili kao podloga za izradu i razvoj odgovarajućih kompjuterskih programa. Budući da se radi o sustavu veoma velikih dimenzija, a kako je proučavanje fizikalnih parametara moguće samo unutar nekog ograničenog prostora (kontrolnog volumena), definiraju se tzv. kutijasti modeli *(box modeli)*.

S obzirom na način analize koncentracije polutanata, razvijeno je nekoliko vrsta modela. Ponekad se kod kutijastog modela analiziraju parametri unutar samo jednog kontrolnog volumena, tj. vrši se analiza koncentracija i drugih parametra samo u funkciji vremena. Bitno složeniji proračuni se javljaju kod primjene jednodimenzionalnih, dvodimenzionalnih, a nadasve trodimenzionalnih modela. Takvi modeli dopuštaju promjene koncentracija efluenata ne samo u vremenu, nego i u prostoru i to u jednoj, dvije ili tri dimenzije.

Bit matematičkog modeliranja se sastoji u postavljanju bilanci mase, energije i količine gibanja određenog polutanta unutar svakog kontrolnog volumena, uz naknadno modeliranje interakcija između pojedinih volumena.

S obzirom na način promatranja atmosferskih procesa, razlikujemo dvije vrste matematičkih modela, jednovolumne i viševolumne.

### **4.1. Jednovolumni modeli atmosfere**

Ovi modeli pretpostavljaju homogenu raspodjelu efluenata unutar kontrolnog volumena koja se uspostavlja trenutno bez obzira na visinu kontrolnog volumena.

#### **4.1.1. Eulerov model**

Kod Eulerovog matematičkog modela promatramo promjenu koncentracije efluenata unutar kontrolnog volumena koji se ne mijenja tijekom

vremena (stacionarni kontrolni volumen). Pretpostavlja se potpuno miješanje efluenata, odnosno računamo s njihovom jednolikom koncentracijom unutar kontrolnog volumena.

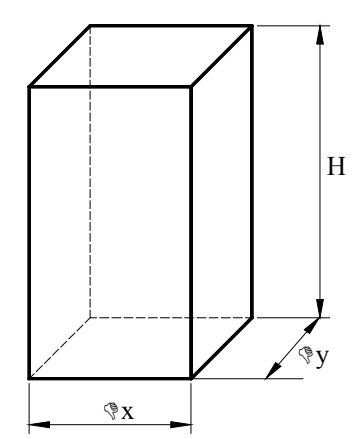

*Slika 4.1. Kontrolni volumen Eulerovog matematičkog modela*  $\sqrt{\frac{1}{\sqrt{X}}}$ 

Kontrolni volumen je omeđen površinom Zemlje (s donje strane) i slojem atmosfere (s gornje strane) pri čemu je njegova visina *H* . Ako se druge dvije dimenzije označe s Δ*x* i Δ*y* , kontrolni volumen postaje određen s *H*Δ*x*Δ*y* (slika 4.1.), a masa efluenata u volumenu s  $c_i H \Delta x \Delta y$ , gdje je  $c_i [\text{kg/m}^3]$  koncentracija efluenta.

Nadalje, neka se uzme da je emisija efluenata unutar volumena  $Q_i$ [kg/s], njihovo izlučivanje iz volumena  $S_i$ [kg/s], a nastajanje efluenata zbog kemijskih reakcija  $r_i$ [kg/m<sup>3</sup>h]. Pretpostavimo da je brzina vjetra  $v[m/s]$  konstantna u smjeru  $x$ .

 Zbog djelovanja vjetra, promjena ukupne mase efluenata uslijed promjene njihove koncentracije  $c_{i0}$  $\left[\frac{kg}{m^3}\right]$  (koncentracija efluenata u susjednom volumenu i ubačena u kontrolni volumen djelovanjem vjetra), vrši se po zakonu

$$
\nu H \Delta y (c_{i0} - c_i)
$$

Korištenjem navedenih oznaka, moguće je postaviti bilancu mase efluenata u kontrolnom volumenu na način

$$
\frac{d}{dt}(c_i \Delta x \Delta y H) = Q_i + r_i \Delta x \Delta y H + v \Delta y H (c_{i0} - c_i) - S_i \tag{4.1}
$$

Bilanca prikazuje promjenu količine efluenata kao razliku proizvedene i odvedene količine efluenata. Dijeljenjem jednadžbe (4.1) sa Δ*x*Δ*yH* dobijemo vrijednosti po jedinici volumena

 $\frac{d\mathcal{L}_i}{dt} = \frac{q_i}{H} + r_i + \frac{v}{\Delta x}(c_{i0} - c_i) - \frac{v_{di}}{H}$  $v_{\alpha}c$  $c_{i0} - c_{i0}$ *x v r H q dt*  $dc_i = q_i$  *v*  $(c_i - c_i)$   $v_{di}c_i$  $\frac{i}{H} = \frac{q_i}{H} + r_i + \frac{V}{\Delta x}(c_{i0} - c_i) - \frac{V_{di}C_i}{H}$  (4.2)

, gdje vrijedi

 $q_i$  – količina efluenata emitirana po jedinici površine  $\left[\frac{kg}{m^2s}\right]$  $v^{0}$ *<sup>x</sup>* <sup>=</sup><sup>τ</sup> <sup>Δ</sup> – vrijeme potrebno da zračna masa prijeđe put Δ*<sup>x</sup>*  $x \Delta y$ *S*  $v_{di}c_i = \frac{\omega_i}{\Delta x \Delta}$ *di v* – brzina taloženja

Jednadžbu je moguće primijeniti za određivanje koncentracije efluenata na određenom području.

U stvarnosti često dolazi do promjene visine miješanja efluenata ( $H \neq$  konst.). U tim slučajevima dolazi i do promjene koncentracije efluenata zbog promjene mase zraka s kojom se efluenti miješaju.

Neka se sada pretpostavi da se iznad volumena miješanja nalazi koncentracija efluenata  $c_i^a$ , a ispod njega koncentracija  $c_i$ .

Kod povećanja visine *H* za Δ*H* dolazi do povećanja koncentracije  $c_i$  za  $\Delta c_i$  pri čemu se bilanca mase opisuje na način:

$$
(c_i + \Delta c_i)(H + \Delta H) = c_i H + c_i^a \Delta H
$$

, što nakon pojednostavljenja prelazi u oblik:

$$
\Delta c_i H = \Delta H (c_i^a - c_i)
$$

Dijeljenjem tog izraza sa *H*Δ*t* i uzimajući granični slučaj kada Δ*t* teži k nuli dobivamo

$$
\frac{dc_i}{dt} = \frac{dH}{dt}\frac{c_i^a - c_i}{H} \tag{4.3}
$$

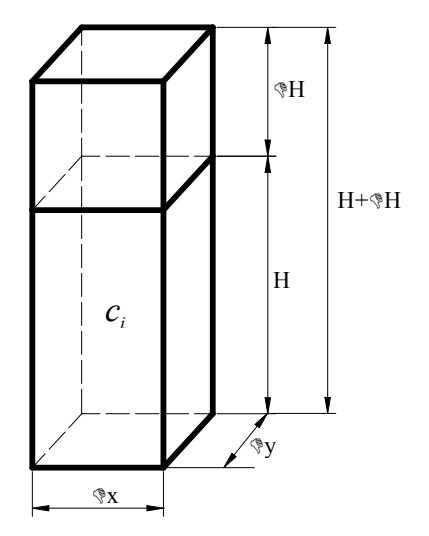

U slučaju povećanja visine miješanja, relacija (4.3) proširuje bilancu mase koncentracije efluenata (4.2) na način da se te dvije jednadžbe zbroje, iz čega slijedi

$$
\frac{dc_i}{dt} = \frac{q_i}{H(t)} + r_i + \frac{v}{\Delta x}(c_{i0} - c_i) - \frac{v_{di}c_i}{H(t)} + \frac{dH}{dt}\frac{c_i^a - c_i}{H(t)}
$$

Ukoliko dolazi do smanjenja visine miješanja, jednadžba (4.2) ostaje nepromijenjena.

#### **4.1.2. Lagrangeov model**

Za Lagrangeov model je karakteristično da se koncentracija efluenata promatra unutar jednog kontrolnog volumena zraka u kretanju.

Zamislimo manji kontrolni volumen visine *H* koji sadrži efluenat razrijeđen u zraku i koji putuje nošen vjetrom na način da je relativna brzina kretanja kontrolnog volumena i brzine vjetra jednaka nuli. U tom volumenu možemo također promatrati promjenu koncentracije efluenata, a kako je njegov položaj uz danu brzinu vjetra funkcija vremena, promjene koncentracije možemo promatrati u funkciji vremena i prostora.

Iako se radi o bitno drugačijem principu modeliranja, bilanca mase efluenata Lagrangeovog modela je identična onoj kod Eulerovog modela ako uzmemo da je brzina vjetra jednaka nuli ( $v = 0$ ). Iz toga dobivamo,

$$
\text{za } \frac{dH(t)}{dt} > 0 \quad \rightarrow \quad \frac{dc_i}{dt} = \frac{q_i}{H(t)} + r_i - \frac{v_{di}c_i}{H(t)} + \frac{dH}{dt} \frac{c_i^a - c_i}{H(t)}
$$

$$
\text{za } \frac{dH(t)}{dt} \le 0 \quad \rightarrow \quad \frac{dc_i}{dt} = \frac{q_i}{H(t)} + r_i - \frac{v_{di}c_i}{H(t)}
$$

Zbog zanemarenja horizontalne disperzije koncentracije efluenata dobivene Lagrangeovim modelom nešto su veće od stvarnih.

 U usporedbi s Eulerovim modelom, jednovolumni Lagrangeov model pruža mogućnost dobivanja više informacija o stanju atmosfere jer prikazuje i prostornu rasprostranjenost koncentracija unutar kontrolnog volumena. Eulerovim modelom bi se to moglo postići dijeljenjem promatranog područja na veći broj kontrolnih volumena u smjeru kretanja vjetra i proračunavanjem vremenske promjene koncentracija u svakom od tih volumena.

#### **4.2. Viševolumni modeli**

#### **4.2.1. Jednodimenzionalni (1D) modeli**

Kod 1D modela promatramo stanje zraka po visini atmosfere u više kontrolnih volumena položenih jedan iznad drugog. Broj volumena se može mijenjati ovisno o željenoj točnosti (veći broj volumena daje veću točnost i preciznost). Oni su obično različite visine ali se oni manjih visina biraju bliže površini zemlje gdje su gradijenti promjene tlaka i koncentracije efluenata veći.

Između visinskih slojeva miješanje se odvija vertikalnom difuzijom. Maseni tok efluenata  $\Phi_i$   $\left[\frac{kg}{m^2s}\right]$  između susjednih vertikalnih slojeva definiran je relacijom

$$
\Phi_{_i}=K_{_z}\,\frac{\partial c_{_i}}{\partial z}
$$

, gdje je  $K_z[m^2/s]$  vertikalni koeficijent difuzije na visini *z* . Bilanca mase efluenata u 1D modelu se može napisati na način

$$
\frac{\partial c_i}{\partial t} = C_i - \frac{\partial \Phi_i}{\partial t}
$$

, gdje je  $C_i = c_i V [\text{kg}]$  količina nastalog efluenta u kontrolnom volumenu  $V[\text{m}^3]$  u kemijskim reakcijama.

 Prije proračuna je bitno odrediti granične uvjete, odnosno koncentracije u kontrolnom volumenu u početnom trenutku  $(t = 0)$ , kada je neto izmiena masa efluenata kroz vertikalne plohe jednaka nuli. Granični uvjeti za izmjenu mase u *x* i *y* smjeru su za svaki vertikani volumen u osnovi isti kao kod jednovolumnih modela.

 Jedna od važnijih primjena 1D modela je kod određivanja vremenske promjene koncentracije nekog sastojka atmosfere po visini (npr. ozona).

#### **4.2.2. Dvodimenzionalni (2D) i trodimenzionalni (3D) modeli**

Jednodimenzionalni modeli pružaju mogućnost praćenja promjene koncentracija po visini atmosfere, ali ne i u preostala dva smjera. Međutim, ponekad je potrebno proračunati

## ZAVOD ZA TEH.  $\overline{D}$ **IDI**  $\overline{O}$ **MCIZI D A**  $\overline{D}$  List: 20 ZAVOD ZA TEH.<br>MEH. I RAČ. INŽ. | DIPLOMSKI RAD

Listova: 63

njihove raspodijele i u nekom od preostala dva smjera koji su paralelni s površinom zemlje ili čak u oba od preostalih smjerova. Taj se smjer uglavnom odabire ovisno o smjeru vjetra. Rezultat proračuna po dvodimenzionalnim modelima je vremenska promjena raspodjele koncentracije efluenata po visini atmosfere i u odabranom smjeru. Primjenjuju se najčešće kod proračuna visinske i prizemne koncentracije efluenata koji uzrokuju kisele kiše (SO, i NO *<sup>x</sup>* ).

Najkompleksniji proračuni raspodjela koncentracija na većim prostorima rješavaju se 3D modelima atmosfere. Najčešće se primjenjuju prilikom praćenja koncentracija efluenata koji imaju globalne učinke (npr. CO,). Ovakvi modeli su poznati pod nazivom opći cirkulacijski modeli (GCM – General Circulation Model).

Na kompleksnost proračuna, osim velikog broja kontrolnih volumena, utječe i velik broj ulaznih podataka od kojih su mnogi nedovoljno definirani. Osim toga za potpunu bi točnost trebalo uzeti u obzir bilance energije i momenata gibanja što uvelike usložnjava proračun.

Diferencijalne jednadžbe koje se primjenjuju u 2D i 3D modelima dobiju se proširenjem jednadžbi 1D modela za željeni smjer (smjer *x* ili/i *y* ).

### **4.3. Matematički model za širenje efluenata iz točkastog izvora**

U praksi se javlja niz slučajeva koje možemo smatrati specijalnim slučajevima dvodimenzionalnih i trodimenzionalnih modela širenja efluenata u atmosferi. Kada izvor efluenata nije rasprostranjen po većoj površini zemlje, već ga možemo smatrati točkastim (npr. emisije iz dimnjaka postrojenja), tada je kod proračuna raspodjele efluenata moguće primijeniti pojednostavljenu metodu koja daje uporabljive rezultate, a ujedno štedi vrijeme proračuna. Metoda je primjenjiva za proračun širenja plinova izgaranja iz termoelektrana.

Radi određivanja utjecaja plinova izgaranja fosilnih goriva na okoliš, potrebno je poznavati promjenu njihove koncentracije u funkciji udaljenosti od izvora. Posebno su važne prizemne koncentracije jer one direktno utječu na biljni i životinjski svijet.

#### **4.3.1. Stanja atmosfere**

Disperzija efluenata u atmosferi uvelike ovisi o fizikalnom stanju atmosfere (raspodjeli tlaka i temperature po visini, turbulenciji i vjetrovima).

Kako temperatura atmosfere ovisi o stupnju apsorpcije Sunčevog zračenja i o raznim procesima prijenosa energije (konvekcija, isparavanje, …) između oceana, atmosfere i površine kontinenata, dolazi do njene promjene s visinom, geografskom širinom, količinom oblaka i sl. Hoće li se plinovi iz dimnjaka ložišta, koja sadrže onečišćivače, dizati nesmetano uvis ili će se nakon izvjesne visine početi rasprostirati vodoravno ili čak slijegati prema tlu, ovisi prvenstveno o zakonosti promjene temperature s visinom.

Stabilnost atmosfere iznad urbanih i industrijskih područja velikim dijelom ovisi o temperaturnom profilu (promjeni temperature s visinom). Poznata je činjenica da se pri istom tlaku topliji zrak zbog svoje manje gustoće diže iznad hladnijeg. Kako tlak u atmosferi opada s visinom, to se topliji zrak diže uvis i ekspandira, a pošto je zrak loš vodič topline, ekspanzija se vrši gotovo adijabatski. Adijabatsku promjenu stanja karakterizira linearna promjena temperature s visinom te se takvo stanje naziva **neutralnim**.

U stvarnosti, temperaturni profil atmosfere često odstupa od adijabatskog. U slučaju kada je temperaturni pad s visinom brži od adijabatskog, govorimo o tzv. **nestabilnom stanju** atmosfere. U protivnom, kada je temperaturni pad sporiji, imamo **stabilno stanje** jer ne dolazi do vertikalnog miješanja. Razlikujemo dva specijalna slučaja stabilnog stanja: **izoterma**, kod koje je temperatura konstantna po visini atmosfere, te **inverzija**, kod koje temperatura raste s visinom.

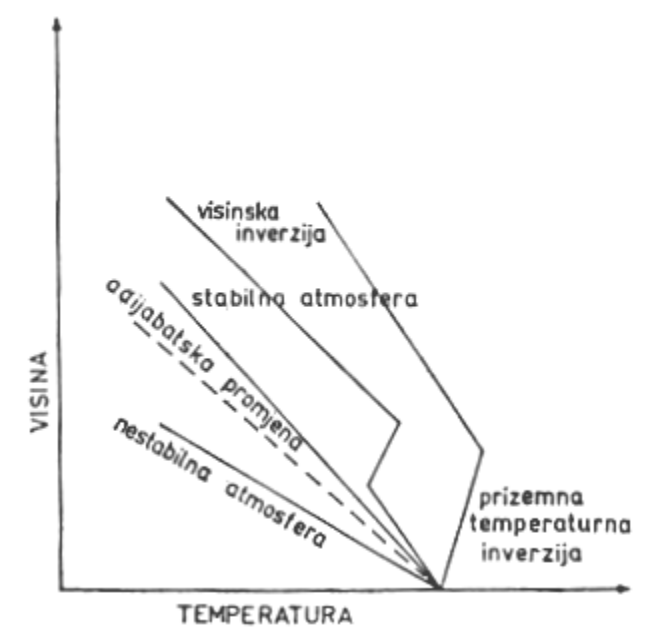

*Slika 4.1. Zakon promjene temperature s visinom* 

### **4.3.2. Utjecaj stanja atmosfere na disperziju zagađivača**

- *Nestabilno stanje* Topli zrak koji struji iz dimnjaka ložišta neće se brzo ohladiti i postići gustoću veću od okolnog zraka, već će nastaviti kretanje prema gore. Sa stanovišta zagađenja to je povoljna situacija jer se onečišćivači na taj način dispergiraju visoko i daleko od izvora. Međutim, time se problem zagađenja zraka ne smanjuje jer transport polutanata može izazvati nepoželjne efekte na okolinu i u onim područjima gdje ne postoje izvori zagađenja.
- *Stabilno stanje* Topli zrak iz dimnjaka će pri dizanju uskoro postati hladniji i gušći od okolnog zraka, te razviti tendenciju kretanja prema dolje. Razumljivo je da to otežava raspršivanje onečišćivača ubačenih u zrak, pa njihova koncentracija može dosegnuti i relativno visoke vrijednosti.
- *Temperaturna inverzija* Atmosfera se u ovom slučaju nalazi u ekstremno stabilnim uvjetima. To su najgore moguće situacije s aspekta zagađenja jer ne može doći do značajnijeg širenja onečišćivača. Izbačeni plinovi i onečišćivači se dižu samo do određene visine i tamo ostaju. Ako temperaturna inverzija potraje duže, uz nesmanjenu emisiju zagađivača, oni se nagomilavaju ispod inverznog sloja stvarajući pritom koncentracije opasne po ljudsko zdravlje.

## ZAVOD ZA TEH.  $\overline{D}$   $\overline{D}$  ZAVOD ZA TEH.<br>MEH. I RAČ. INŽ. | DIPLOMSKI RAD

Listova: 63

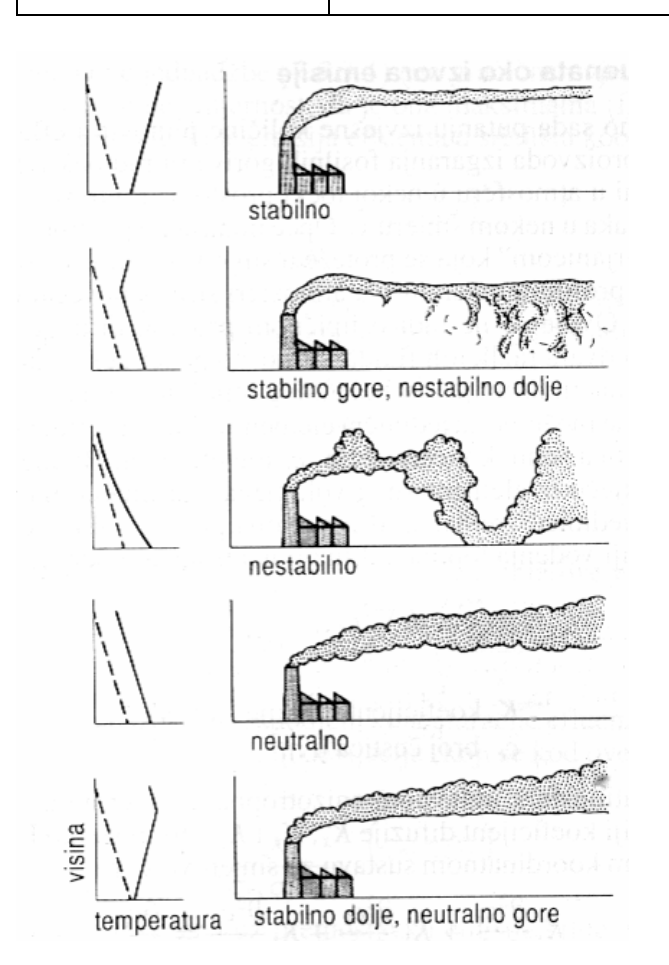

*Slika 4.2. Utjecaj temperaturnih profila u atmosferi na putanju perjanice dima* 

**4.3.3. Primjena teorije Prandtlovog sloja na numeričke prognostičke modele** 

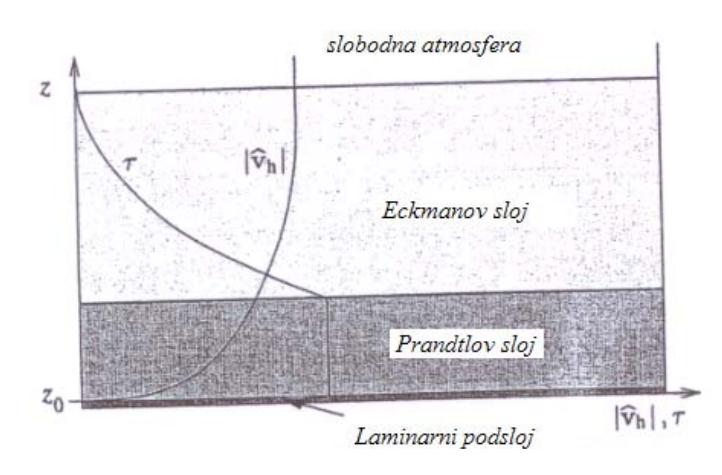

*Slika 4.3. Vertikalna struktura atmosferskog graničnog sloja* 

Granični sloj (*engl. boundary layer*) se sastoji od tri sloja:

- laminarnog podsloja (*engl. laminar sublayer*) (visine nekoliko milinetara)
- Prandtlovog sloja (20m do 100m )
- Eckmanovog sloja (100m do 1000 m)

## ZAVOD ZA TEH.  $\overline{D}$   $\overline{D}$  ZAVOD ZA TEH.<br>MEH. I RAČ. INŽ. | DIPLOMSKI RAD

Listova: 63

Najniži je sloj atmosfere je poznat pod nazivom laminarni podsloj te se često zanemaruje u modelima graničnog loja. Unutar tog sloja svi fizikalni procesi (transport momenta i topline) su regulirani molekularnim kretanjima. Slijedi Prandtlov sloj s konstantnim turbulentnim fluksovima u visinu,  $\tau$ , zanemarivom Coriolisovom silom, te brzinom vjetra,  $\hat{v}_i$  koja raste eksponencijalno s visinom dosežući pritom brzinu dva puta manju on one na samom vrhu graničnog sloja. Iznad Prandtlovog sloja nalazimo Eckmanov sloj, često nazivan i spiralni sloj iz razloga što pod utjecajem Coriolisove sile vektori vjetra tvore spiralu.

Radi razumijevanja načina rada numeričkih prognostičkih modela nad mezoskalnim područjima razmotrit će se teorija Prandtlovog sloja. Prije svega definira se domena unutar koje će se vršiti simuliranje. Uzima se da donja površina numeričke mreže leži na visini <sup>0</sup> *z* (slika 4.3.) koja se smatra poznatom. Susjedna se površina fiksira negdje unutar Prandtlovog sloja, na visini *h*. Nadalje, pretpostavlja se da je numerički model sposoban pronaći veličine kao što su horizontalna brzina, temperatura, gustoća, tlak i specifična vlažnost na ovim dvjema površinama. Prandtlov sloj se može definirati pomoću Monin-Obukovih funkcija. To podrazumijeva da funkcije ovise samo o varijabli  $\xi$ , uz  $\xi = z/L_*$ , iz čega slijedi:

$$
S_u(\xi) = \frac{kz}{u_*} \frac{\partial \hat{u}}{\partial z} \tag{4.4}
$$

$$
S_T(\xi) = \frac{kz}{T_*} \frac{\partial \hat{\theta}}{\partial z}
$$
(4.5)

, pri čemu vrijedi:

- $u_*$  skalirana veličina sa dimenzijom brzine (frictional velocity)
- *T*<sup>\*</sup> skalirana veličina sa dimenzijom temperature
- $\hat{u}$  usrednjena brzina
- *T* usrednjena temperatura

*L*\* - visinski neovisna veličina koja ima dimenziju duljine, poznata pod nazivom Monin-Obukova dužinska skala

 $\zeta = z/L_*$  - bezdimenzijska koordinata

- $k = 0,4$  Von Karmanova konstanta
- *g* ubrzanje sile teže

Integriranjem izraza (4.4) i (4.5) od  $z_0$  do *h* slijedi:

$$
\hat{u}(h) = \frac{u_*}{k} \int_{z_0}^{h} S_u(\xi) \frac{dz}{z}, \quad \text{uz } \hat{u}(z_0) = 0 \tag{52}
$$

$$
\hat{\theta}(h) - \hat{\theta}(z_0) = \frac{T_*}{k} \int_{z_0}^h S_{\tau}(\xi) \frac{dz}{z}
$$
\n(53)

Tako dobiveni izrazi, zajedno s izrazom za \* 2 \*  $x^*$  *gkT*  $L_* = \frac{u_*^2 \overline{T}}{1 \overline{T}}$ , čine sustav od tri jednadžbe za određivanje veličina  $u_*, T_*$  i  $L_*$ . Rješavanje ovog sustava se provodi korištenjem iterativnog postupka. Eksperimentalnim putem dobiveni su izrazi za funkcije  $S_{\mu}$  i  $S_{\mu}$  za slučaj stabilnog i nestabilnog stanja Prandtlovog sloja:

za stabilno stanje ( $\xi \ge 0$ ) :

$$
S_u \approx 1 + 5\xi
$$
  

$$
S_L \approx 1 + 5\xi
$$

- za nestabilno stanje ( $\xi \le 0$ ):

$$
S_u \approx (1 - 15\xi)^{-1/4}
$$
  

$$
S_L \approx (1 - 15\xi)^{-1/2}
$$

, te se za slučaj stabilnog stanja može provesti integracija izraza (4.4) i (4.5) koja daje:

$$
\hat{u}(h) = \frac{u_*^{(n)}}{k} \left[ \ln \left( \frac{h}{z_0} \right) + \frac{5(h - z_0)}{L_*^{(n-1)}} \right]
$$

$$
\hat{\theta}(h) - \hat{\theta}(z_0) = \frac{T_*^{(n)}}{k} \left[ \ln \left( \frac{h}{z_0} \right) + \frac{5(h - z_0)}{L_*^{(n-1)}} \right]
$$

$$
L_*^{(n-1)} = \frac{\overline{T}}{g k} \left( \frac{u_*^2}{T_*} \right)^{n-1}, \qquad L_*^{(0)} = \infty
$$

Prva od jednadžbi poznata je kao logaritamsko – linearni profil vjetra. Budući da jednadžbe moraju biti riješene iterativno za varijable  $u_*$  i  $T_*$ , uz sve ostale poznate veličine, dodan je iteracijski indeks u obliku eksponenta *n*. Kako bi se započelo iteriranje pretpostavlja se da imamo neutralno stanje, tj. da vrijedi  $L_*^{(0)} = \infty$ . Iz te se prve iteracije dobiva veličina  $L_*$ . U slučaju nestabilnog stanja Prandtlovog sloja, linearni izrazi za  $S_u$  i  $S_u$  nisu zadovoljavajući, što znači da je potrebno uzeti u obzir nelinearne članove. Cijeli postupak pronalaženja nepoznatih veličina ostaje nepromijenjen, jedina je razlika u načinju integriranja koji se u ovom slučaju mora provesti numerički.

# **5. CMAQ – MODEL ZRAČNE DISPERZIJE ONEČIŠĆIVAĆA**

### **5.1. Glavne značajke CMAQ modela**

CMAQ predstavlja moćni alat namijenjen predviđanju i modeliranju zračne disperzije onečišćivača s ciljem opisa njihovog ponašanja tijekom nekog definiranog vremenskog razdoblja. Pri tome zahtijeva poznavanje kako početnih koncentracija onečišćivača, tako i početnog meteorološkog stanja. CMAQ sustav može modelirati putanje kretanja ozona, finih i grubih čestica, teških metala i drugih onečišćivača zraka u slučajevima suočavanja složenih međudjelovanja atmosferskih onečišćivača s lokalnim i urbanim veličinama. Sustav je sposoban da procesuira različite informacije, od složenih smjesa emisija i kompleksnih rasporeda izvora, do modeliranja složenih atmosferskih procesa koji transportiraju ovakve smjese u dinamički okoliš, na širokom spektru vremenskih skala, uključujući pritom minute, dane i tjedne.

CMAQ sustav za modeliranje se sastoji od nekoliko programa koji se isporučuju u sklopu CMAQ sustava:

> - BCON - ICON - JPROC - MCIP - CCTM

Ti se programi primjenjuju za pripremu svih početnih uvjeta zahtijevanih od CMAQ sustava. Osim navedenih, za učinkovito dobivanje rezultata obrađivanog sustava, potrebno je poznavati i karakteristike i način rada slijedećih dvaju programa:

> - MM5 **SMOKE**

Slika 5.1. ilustrira namjenu svakog od CMAQ procesora i njihovu vezu s kemijsko transportnim modelirajućim sustavom (CCTM), gdje strelice prikazuju tok podataka kroz sustav. Iz dijagrama se uočava da CMAQ sustav uključuje vanjske podatke iz emisijskih i meteoroloških modelirajućih sustava u CCTM model (CMAQ Chemical Transport Model). Svi se ostali podaci, kao produkti procesora koji su sastavni dijelovi CMAQ sustava, također dovode u CCTM koji zatim sa svim ulaznim podacima izvodi modeliranje kemijskog transporta polutanata na raznim prostornim skalama. S ovom strukturom, CMAQ sustav zadržava fleksibilnost da podržava primanje podataka iz raznih vanjskih emisijskih sustava i meteoroloških modela, ali i iz onih koji direktno pripadaju CMAQ sustavu.

Trenutno, Sparse Matrix Operator Kernel Emissions (SMOKE) osigurava ulazne emisijske podatke, dok Fifth Generation Mesoscale Model (MM5) podržava pripremu meteoroloških polja. Ti su modeli detaljno opisani u poglavljima 7. i 6., respektivno.

CMAQ modelirajući sustav sadrži procesore koji uvode podatke iz meteoroloških (MCIP) i emisijskih procesora (ECIP), one koji pripremaju tražene ulazne informacije za početne koncentracije onečišćivača na površini promatrane domene (ICON) i početne koncentracije na rubovima domene (BCON), te procesor koji priprema fotolitičke reakcije (JPROC). CMAQ sustav uključuje i dvije dodatne značajke, prvu tzv. *Process Analysis*, koja se prvenstveno koristi u dijagnostičkim analizama modela i drugu tzv. *Aggregation*, koja

uključuje metodologiju procjene prosječnih dugoročnih podataka, a koje se zbog svoje namjene koriste samo u specijalnim slučajevima.

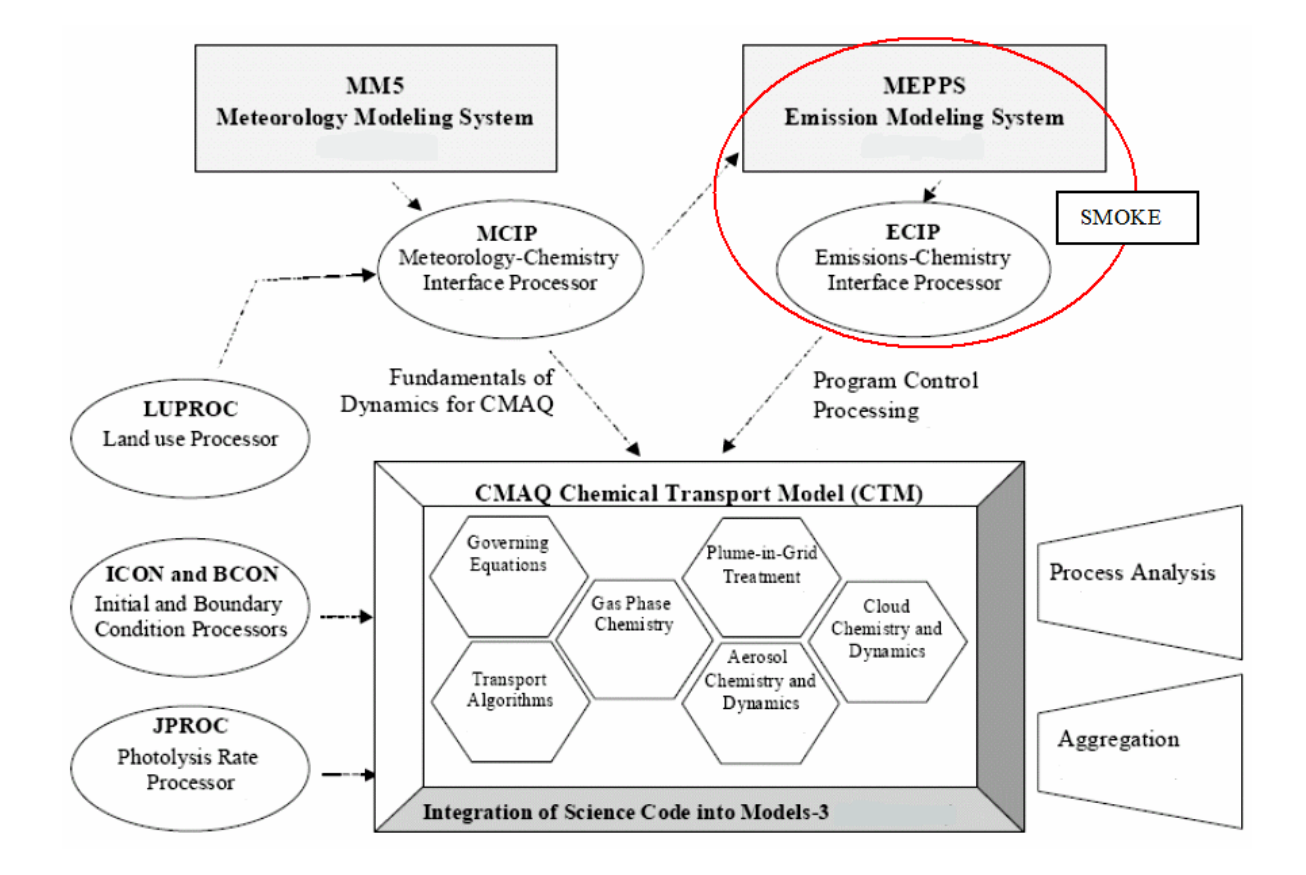

*Slika 5.1. Shematski prikaz CMAQ sustava* 

# **5.2. MCIP (Meteorology-Chemistry Interface Processor)**

 MCIP pretvara i procesuira izlazne datoteke iz meteorološkog modela MM5 u format koji može obrađivati CCTM, te ukoliko je potrebno interpolira meteorološke podatke, vrši pretvorbu između koordinatnih sustava i izračunava potrebne parametre za CCTM.

## **5.3. ICON i BCON (Initial Conditions and Boundary Conditions)**

ICON i BCON osiguravaju koncentracije pojedinih kemijskih spojeva na početku simulacije, za unutrašnje područje domene i za rubove domene koja se modelira, respektivno. Procesori ICON i BCON koriste podatke iz predefiniranih profila podataka za čistu atmosferu ili iz već izvedenih trodimenzionalnih simulacija modela. To se može primijeniti u slučajevima ugniježđenih domena, gdje se za vanjsku domenu koriste profili podataka, a pomoću njih dobiveni izlazni podaci iz CCTM služe kao ulazni za ugniježđenu domenu.

### **5.4. JPROC (Photolysis processor)**

 JPROC izračunava vremenski promjenjive kemijske reakcije u atmosferi. Zahtijeva poznavanje vertikalnih profila ozona, temperaturnog profila i površinskog albeda Zemlje. Fotokemija onečišćivača započinje raspadom njihovih molekula pod utjecajem sunčevog zračenja. Količina radijacije ovisi o upadnom kutu zraka (dobu dana), godišnjem dobu, Zemljopisnoj širini, karakteristikama površine Zemlje, te o tijelima koja upijaju ili reflektiraju sunčevo zračenje. Unutar CCTM sve se kemijske reakcije izvode iz tabele generirane JPROC procesorom (za čistu atmosferu) i korigiraju ovisno o prisutnosti oblaka.

## **5.5. CCTM (CMAQ Chemical Transport Model)**

CCTM uzima sve pripremljene podatke iz prethodno spomenutih procesora te vrši modeliranje polutanata nad zahtijevanim prostornim skalama. CCTM simulira glavne atmosferske procese i procese odlaganja uključene kroz modelirajuće domene. Opcije dostupne korisniku uključuju odabir kemijskih mehanizama, skup numeričkih rješavača za mehanizme, algoritme za predviđanje finih i grubih čestica, kemijske reakcije itd. CMAQ simulacije mogu biti izvedene koristeći različite spomenute mogućnosti, bez mijenjanja izvornog koda.

### **5.6. Analiza rezultata dobivenih simulacijom**

Simulacija zračne disperzije nastaje modeliranjem kompleksnih atmosferskih procesa. Stoga je važno osigurati i uvjeriti se u vjerodostojnost rezultata. Potrebno je provesti posebne testove za otkrivanje mogućih problema u formuliranju modela i za određivanje pouzdanosti primjene modela u propisivanju strategija kontrole emisija. U tu se svrhu koristi veoma moćan alat nazvan analiza procesa *(processs analysis)*.

Unutar CMAQ sustava je moguće koristiti posebnu tehniku, pod nazivom gomilanje (*aggregation*), za procjenu sezonskih i godišnjih koncentracija polutanata iz CMAQ simulacije, na osnovu one izvedene za kraće vremenske periode. Taj se postupak primjenjuje radi vremenskih i računalnih ograničenja koja otežavaju stvarna modeliranja za duže vremenske periode.

# **6. MM5 – MEZOSKALNI MODEL ZA SIMULIRANJE STANJA ATMOSFERE**

### **6.1. Glavne značajke MM5 modela**

MM5 je mezoskalni (obuhvaća atmosferske procese na prostornoj skali od 1 do 1000 km ) meteorološki model pete generacije, originalno razvijen na Pennsylvania State University (Grell, Dudhia, Stauffer, 1995) te namijenjen simuliranju (predviđanju) atmosferske cirkulacije nekog budućeg atmosferskog stanja uz poznavanje pripadnog početnog atmosferskog stanja. Primjenjuje se prilikom predviđanja lokalne prognoze vremena, ali često se koristi i kao predprocesorski model, tj. kao model za pripremu početnih meteoroloških podataka (tlaka, temperature, relativne vlažnosti, …) kao ulaznih podataka za neki model koji vrši simuliranje načina kretanja onečišćivača. Danas se u MM5 modele uključuju i utjecaji vjetra budući da je to veoma bitno za proučavanje onečišćenja zraka, koje je najveći problem za područja blizu površine Zemlje uz djelovanje slabih vjetrova.

Model je podržan sa nekoliko predprocesorskih i postprocesorskih programa koji zajedno čine MM5 modelirajući sustav:

- TERRAIN
- REGRID
- RAWINS/LITTLE R
- INTERPF
- MM5
- NESTDOWN
- INTERPB
- GRAPH/RIP

Shematski dijagram (slika 6.1.) prikazuje dijagram toka MM5 sustava za modeliranje. Osnovna mu je namjena prikazati redoslijed korištenja programa, ukratko opisati njihove primarne funkcije te prikazati tijek podataka. Topografski (program TERRAIN) i izobarni meteorološki podaci (program REGRID) se interopoliraju s mreže meridijana i paralela na visoko-rezolucijsku kvadratnu domenu koristeći pritom Mercatorovu, Lambert Conformalnu ili Polar Stereografsku projekciju ovisno o zemljopisnoj širini na kojoj se nalazi promatrano područje. Budući da interpolacija ne osigurava detaljan prijenos podataka interpolirani podaci mogu biti poboljšani (program RAWINS). Program INTERPF izvodi vertikalnu interpolaciju s tlačnih nivoa na tzv. sigma koordinate MM5 sustava, dok program NESTDOWN interpolira sigma-koordinate s grube mreže na finiju povećavajući pritom točnost simulacije. Program MM5 predstavlja jezgru modelirajućeg sustava jer upravo taj program vrši simuliranje nakon što su mu pripremljeni svi ulazni podaci (teren, meteorologija).

Valja napomenuti da je od svih navedenih programa koji su nam na raspolaganju nužno koristiti samo slijedeće: TERRAIN, REGRID, INTERPF i MM5, dok preostali služe samo za poboljšavanje kvalitete simulacije.

Svi su programi uglavnom pisani u Fortranu a sam modelirajući sustav koristi slijedeće platforme: Unix Compaq/Alpha, Cray, DEC, HP, IBM, SGI, Sun i PC sa Linuxom. MM5 je slobodno distribuirani softver podržan od strane nacionalnog centra za atmosferska istraživanja – NCAR (National Center for Atmospheric Research), Mesoscale and Microscale Meteorology Division.

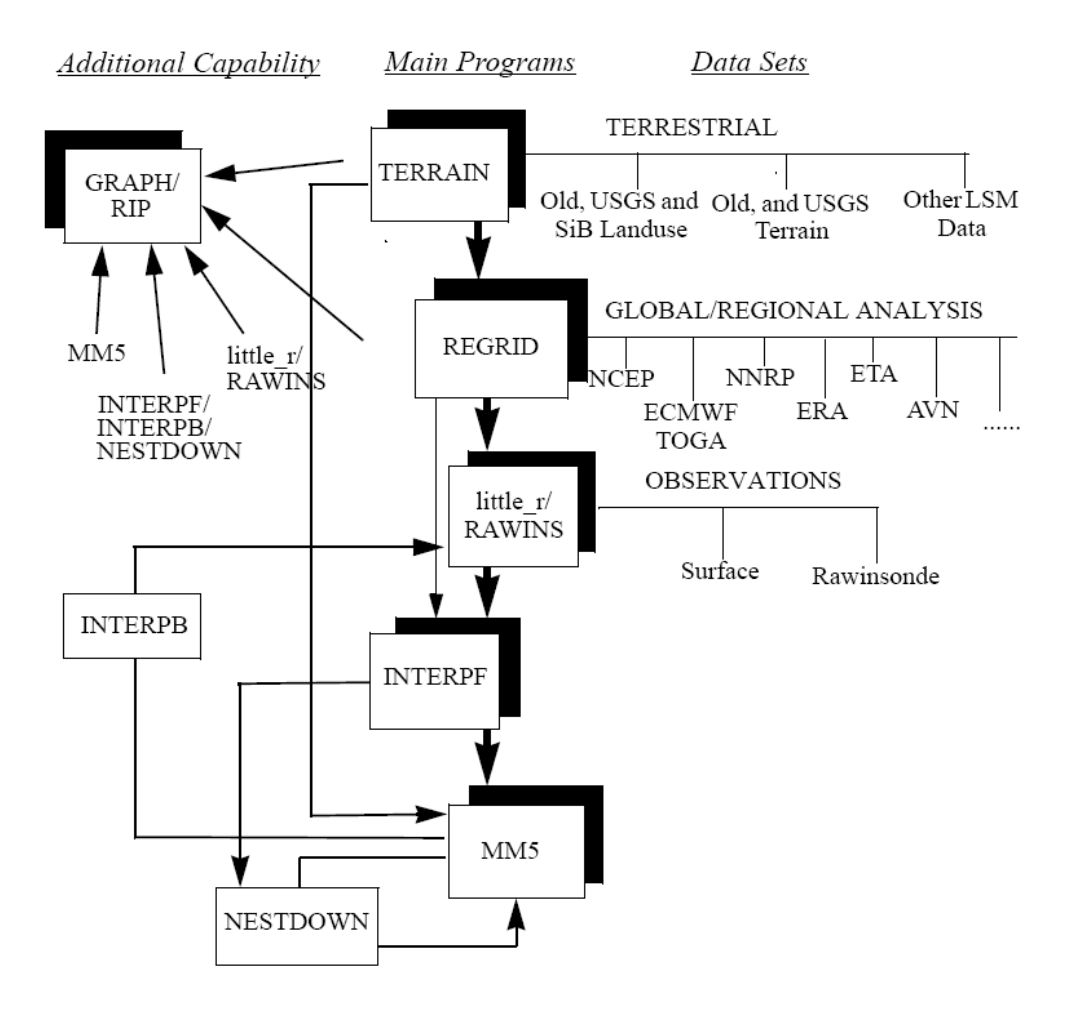

*Slika 6.1. Dijagram toka sustava MM5* 

### **6.2. TERRAIN**

TERRAIN je program s kojim započinje svaka simulacija u MM5 sustavu za modeliranje. Ovaj program interpolira podatke sa Zemljine mreže meridijana i paralela na odabranu mezoskalnu domenu (slika 6.2.).

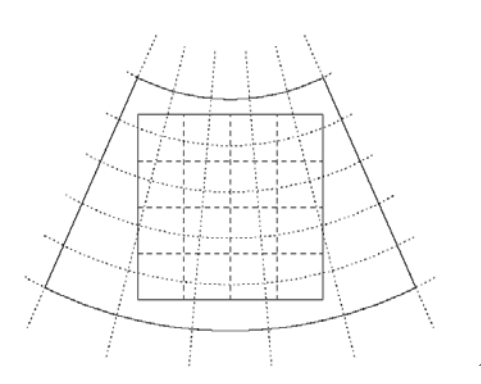

Služi za pripremu domene (grube ili fine mreže) te daje teren (topografiju) područja nad kojim će se vršiti modeliranje. Dostupni ulazni podaci za program su: elevacija terena, vegetacija, vrste tla, temperatura tla.

*Slika 6.2. Mreža meridijana i paralela projicirana na promatranu domenu* 

Svi su podaci dostupni u šest rezolucija:

1 stupanj ( $\approx$  111km) 30 minute ( $\approx$  55 km) 10 minute ( $\approx$  18,5 km) 5 minute ( $\approx$  9,25km) 2 minute ( $\approx$  3.7km) i 30 sekundi ( $\approx 0.925$ km)

, a mogu se dobiti na internetskoj stranici *http://edcdaac.usgs.gov/gtopo30/gtopo30.asp* odabirom područja koje nas zanima (slika 6.3.). 30 sekundni podaci su dostupni na stranici */MESOUSER/MM5V3/DANA/SINGLE-TILE-GLOBAL-30s-ELEVATION.gz*.

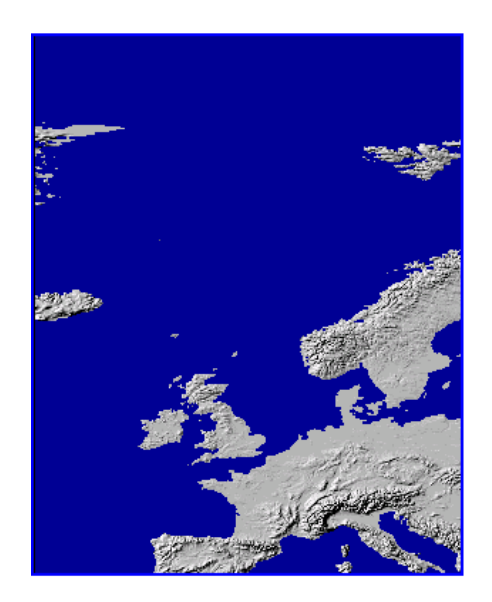

*Slika 6.3. Područje nad kojim će se izvest simuliranje (okolica Rijeke) i šire područje koje ga okružuje* 

## **6.3. REGRID**

Program REGRID predstavlja drugi korak u dijagramu toka MM5 sustava. Prima izlazne datoteke iz programa TERRAIN te kreira datoteke koje čitaju programi RAWINS i INTERPF. Osnovna mu je namjena čitanje arhiviranih meteoroloških analiza na tlačnim nivoima i njihovo interpoliranje na horizontalnu mrežu primjenom projekcije definirane u MM5 predprocesorskom programu TERRAIN. Iz toga slijede njegova dva osnovna zadataka:

- učitavanje podataka (orginalnih meteoroloških analiza)
- interpoliranje na MM5 mrežu

Program može učitavati setove podataka (meteoroloških analiza) u tzv. GRIB i ne-GRIB formatima koji su tradicionalno dostupni MM5 korisnicima na internetskim stranicama. Postoje različiti tipovi arhiviranih analiza (NCEP GDAS, NCEP/NCAR, NCEP/EDAS, ECMWF, MRF/AVN) od kojih je tradicionalno najprihvaćenija NCEP GDAS. Podaci u GRIB formatu (za datume nakon travnja 1997.) su dostupni na *http://dss.ucar.edu/* 

*datasets/ds083.0*, dok se podaci formata ON84 (za ožujak 1997.) nalaze na *http://dss.ucar.edu/datasets/ds083.0*. Npr., podaci formata ON84 za datum 14.03.1997 u 12:00 sati mogu biti zapisani u datoteci pod nazivom "ON84:1997-03-14\_12".

## **6.4. MM5**

MM5 je numerički dio modelirajućeg sustava namijenjen prognozi atmosferskog stanja. Može se koristiti na širokom spektru teoretskih i realnih studija.

#### **Osnovne jednadžbe programa MM5**

1) Tlačna jednadžba:

$$
\frac{\partial p^{\prime}}{\partial t} - \rho_0 g w + \gamma p \nabla \cdot \mathbf{v} = -\mathbf{v} \cdot \nabla p^{\prime} + \frac{\gamma p}{T} \left( \frac{\dot{Q}}{c_p} + \frac{T_0}{\theta_0} D_\theta \right)
$$

2) Impulsna jednadžba (x-komponenta):

$$
\frac{\partial u}{\partial t} + \frac{m}{\rho} \left( \frac{\partial p}{\partial x} - \frac{\sigma}{p^*} \frac{\partial p^*}{\partial x} \frac{\partial p^*}{\partial \sigma} \right) = -\mathbf{v} \cdot \nabla u + v \left( f + u \frac{\partial m}{\partial y} - v \frac{\partial m}{\partial x} \right) - lw \cos \alpha - \frac{uw}{r_{zemlje}} + D_u
$$

3) Impulsna jednadžba (y-komponenta):

$$
\frac{\partial v}{\partial t} + \frac{m}{\rho} \left( \frac{\partial p^{\prime}}{\partial y} - \frac{\sigma}{p^*} \frac{\partial p^*}{\partial y} \frac{\partial p^{\prime}}{\partial \sigma} \right) = -\mathbf{v} \cdot \nabla v + u \left( f + u \frac{\partial m}{\partial y} - v \frac{\partial m}{\partial x} \right) - lw \sin \alpha - \frac{vw}{r_{zemlje}} + D_v
$$

4) Impulsna jednadžba (z-komponenta):

$$
\frac{\partial w}{\partial t} - \frac{\rho_0}{\rho} \frac{g}{p^*} \frac{\partial p^{\prime}}{\partial \sigma} + \frac{g}{\gamma} \frac{p^{\prime}}{p} = -v \cdot \nabla w + g \frac{p_0}{p} \frac{T^{\prime}}{T_0} - \frac{gR_d}{c_p} \frac{p^{\prime}}{p} + l(u \cos \alpha - v \sin \alpha) + \frac{u^2 + v^2}{r_{zem lje}} + D_w
$$

5) Termodinamička jednadžba:

$$
\frac{\partial T}{\partial t} = -\mathbf{v} \cdot \nabla T + \frac{1}{\rho c_p} \left( \frac{\partial p'}{\partial t} + \mathbf{v} \cdot \nabla p' - p_0 g w \right) + \frac{\dot{Q}}{c_p} + \frac{T_0}{\theta_0} D_\theta
$$

, gdje vrijedi:

advekcijski izraz:

$$
\mathbf{v} \cdot \nabla A \equiv m u \frac{\partial A}{\partial x} + m v \frac{\partial A}{\partial y} + \dot{\sigma} \frac{\partial A}{\partial \sigma}
$$
  
, uz 
$$
\dot{\sigma} = -\frac{p_0 g}{p^*} w - \frac{m \sigma}{p^*} \frac{\partial p^*}{\partial x} u - \frac{m \sigma}{p^*} \frac{\partial p^*}{\partial y} v
$$

divergencijski izraz:

$$
\nabla \cdot \mathbf{v} = m^2 \frac{\partial}{\partial x} \left( \frac{u}{m} \right) - \frac{m \sigma}{p^*} \frac{\partial p^*}{\partial x} \frac{\partial u}{\partial \sigma} + m^2 \frac{\partial}{\partial y} \left( \frac{v}{m} \right) - \frac{m \sigma}{p^*} \frac{\partial p^*}{\partial y} \frac{\partial v}{\partial \sigma} - \frac{p_0 g}{p^*} \frac{\partial w}{\partial \sigma}
$$

 $\varphi$  - zemljopisna širina

λ - zemljopisna dužina

<sup>λ</sup>*c* - središnja zemljopisna dužina područja nad kojim se vrši simuliranje

stvarna udaljenost na Zemlji *m* =  $\frac{\text{udaljenost na MM5 mreži}}{\text{udaljenost na P}}$  - faktor projekcije

 $l = 2\Omega \cos \varphi$ ,  $f = 2\Omega \sin \varphi$  - Coriolisovi parametri

 $\alpha = \lambda - \lambda_c$ 

izrazi *y m u*  $\frac{\partial m}{\partial y}$ ,  $v \frac{\partial m}{\partial x}$ ∂ <sup>∂</sup> i *zemlje <sup>r</sup>* predstavljaju efekte zakrivljenosti

# **7. SMOKE – MODEL ZA PRIPREMU POČETNIH KONCENTRACIJA ONEČIŠĆIVAČA**

### **7.1. Glavne karakteristike SMOKE sustava**

SMOKE (Sparse Matrix Operator Kernel Emissions) je učinkovit alat čija je namjena pretvaranje početnih emisijskih podataka u format čitljiv od strane modela disperzije. Emisijski podaci, kao produkti emisijskih modela jedni su od najznačajnijih ulaznih podataka u modele zračne disperzije (CMAQ, UAM, MAQSIP, REMSAD, CAM *<sup>x</sup>* ).

Prvi prototip SMOKE-a je dostupan već od 1996.god. te se već tada pokazao kao učinkovit alat za procesuiranje emisija u brojnim regionalnim zračnim modelima. Tijekom godina sve se više usavršavao da bi naposljetku posljednja kreirana verzija (2003.god.) obrađivala sve moguće izvore emisija, uključujući točkaste (npr. dimnjaci, …) i netočkaste (npr. ceste, požari, …). Sadašnja verzija podržava obradu raznih plinovitih onečišćivača kao što su:

- ugljični monoksid (CO)
- oksidi dušika (NO *<sup>x</sup>* )
- amonijak  $(NH_3)$
- sumpor (II) okside  $(SO_2)$
- fine čestice manje od 2.5 mikrona (PM2.5)
- fine čestice manje od 10 mikrona (PM10)

, jednako kao i širok spektar toksičnih polutanata, poput kadmija, benzena te formaldehida. Može se slobodno reći da SMOKE nema ograničena glede broja i vrste onečišćivača koje obrađuje.

#### **7.2. Pokretanje programa SMOKE unutar Linux operativnog sustava**

 SMOKE je, kao i sve procesore u sklopu modela disperzije CMAQ, moguće pokretati pod Linux operativnim sustavom. Prije pokretanja glavne skripte za pretvorbu ulaznih podataka u format čitljiv u modelu CMAQ potrebno je izvesti niz pripremnih radnji kojima se podešavaju i pripremaju svi ulazni podaci.

## ZAVOD ZA TEH.  $\overline{D}$   $\overline{D}$  ZAVOD ZA TEH.<br>MEH. I RAČ. INŽ. | DIPLOMSKI RAD

Listova: 63

# **8. SIMULACIJA KONCENTRACIJE ONEČIŠĆENJA U OKOLICI RIJEKE**

U ovom je poglavlju obrađen realan primjer simulacije disperzije polutanata nad područjem okolice grada Rijeke korištenjem kompjuterskog programa CMAQ za vremensko razdoblje od jednog dana, odnosno za proizvoljno odabrani datum 04.06.2005. Pri tome je uzeta u obzir topografija okolice grada te prognozirani meteorološki uvjeti kao rezultati simulacijskog modela MM5, uz pripremu početnih emisijskih koncentracija programom SMOKE. Dan je detaljan opis svih pripremnih koraka za provođenje potrebne simulacije, odnosno pripreme početnog meteorološkog i emisijskog stanja. Promatra se onečišćenje uzrokovano ispustom iz dimnjaka INE Rafinerije Urinj i glavnih prometnica koje prolaze kroz promatrano područje.

Pri tome su radi boljeg razumijevanja same namjene programa MM5 i SMOKE dati izlazni rezultati istih, u nekim odabranim vremenskih trenucima. Naposljetku, slijedi prikaz rezultata simulacije modela CMAQ, što je ujedno bio i glavni zadatak ovog rada.

 Glavne onečišćivače koji narušavaju stabilnost atmosfere čine ozon, olovo, ugljični monoksid (CO), dušični dioksid (NO<sub>2</sub>) i sumpor dioksid (SO<sub>2</sub>). Prvenstveno se obratila pozornost na ozon koji kao popratni onečišćivač ima posebno negativno djelovanje kako na ljudsko zdravlje, tako i na vegetaciju. Ozon je reaktivni onečišćivač koji se formira u dva područja atmosfere: u stratosferi (u području oko 20-30km iznad zemljine površine) i u troposferi (do 15km iznad površine zemlje). Stratosferni ozon, poznatiji pod nazivom "ozonski omotač", nastaje prirodnim načinom te štiti život na zemlji od štetnog ultraljubičastog zračenja. U neposrednoj blizini zemljine površine stvara se prizemni ozon kao produkt raznih izvora bilo antropogenih, bilo bioloških. Budući da se prizemni ozon za vrijeme određenih vremenskih uvjeta akumulira u neposrednoj blizini velikih gradskih centara, on svakodnevno za vrijeme toplih ljetnih razdoblja izlaže milijune ljudi svom štetnom dielovanju.

Ozon  $(O_2)$  se formira u atmosferi kao rezultat brojnih kemijskih reakcija između dušikovih oksida (NO <sup>x</sup> ) i lako hlapljivih organskih tvari (VOC, *engl. volatile organic compounds*) čiji su glavni izvori ispusti iz motornih vozila, industrijske emisije te isparivanje benzina. U prisutnosti ultraljubičastog zračenja (hv), kisika (O<sub>2</sub>) i dušikovog dioksida (NO <sup>2</sup> ) dolazi do stvaranja ozona i dušičnog monoksida (NO) prema slijedećim reakcijama

$$
NO2 + h\nu \to NO + O
$$
 (8.1)

$$
O + O_2 \rightarrow O_3 \tag{8.2}
$$

Nastali ozon brzo reagira s prisutnim NO stvarajući pritom NO, i kisik, što daje

$$
O_3 + NO \rightarrow NO_2 + O_2 \tag{8.3}
$$

Reakcijama (8.1) do (8.3) se postiže stabilno stanje, te se čak i bez prisustva antropogenih emisija postižu pozadinske koncentracije ozona od 25 do 45ppb. Ozon se ne akumulira sve dok se u atmosferu ne ubace hlapljive organske tvari (VOC) koje uključuju ugljikovodike (*hydrocarbons*), a pod čijim utjecajem dolazi do pretvaranja NO u NO<sub>2</sub>, prema reakciji

$$
VOC + NO \rightarrow NO_2 + drugi \text{ produkti}
$$
 (8.4)

Ova jednadžba predstavlja pojednostavljeni oblik mnogih složenih kemijskih reakcija u atmosferi te rezultira trošenjem NO u korist nastanka NO <sub>2</sub>, a samim time i ozona.

## **8.1. Priprema topografije područja i početnog meteorološkog stanja korištenjem programa MM5**

Primjenom programa TERRAIN priprema se područje (topografija terena) nad kojim će se vršiti simuliranje stanja atmosfere. U svrhu dobivanja točnije prognoze potrebno je uzeti u obzir širu okolicu područja. Za promatranje su odabrane tri domene (slika 6.1.):

- najveća domena (D1) ima 100 točaka (čvorova) u *x* i *y* smjeru pri čemu je udaljenost između svakog čvora 3km, što ujedno znači da ona obuhvaća područje od  $300 \times 300$  km<sup>2</sup>
- druga, srednja domena (D2) je definirana sa 112 čvorova u *x* i *y* smjeru, uz njihovu međusobnu udaljenost od 1 km – područje  $112 \times 112$  km<sup>2</sup>
- najmanja domena (D3) obuhvaća područje oko Bakarskog zaljeva i okolice te se definira sa 118 točaka uz njihovu međusobnu udaljenost od 0.333km – područje  $39.333 \times 39.333$  km<sup>2</sup>

Srednja je domena ugniježđena unutar najveće domene D1, dok je najmanja domena smještena unutar domene D2. Svaka unutarnja domena (domena kći) predstavlja detaljniji prikaz određenog dijela veće domene (domene majke).

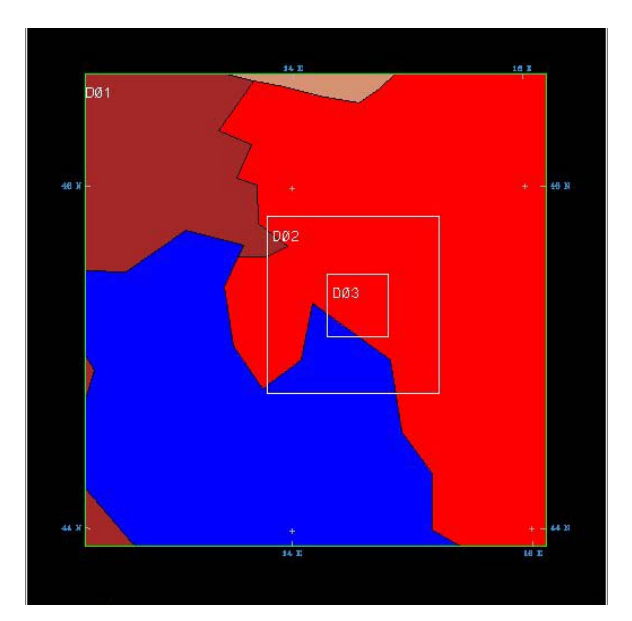

Točke (čvorovi) predstavljaju točno određena mjesta Zemljine površine nad kojima će se numeričkom simulacijom primjenom računala dobiti traženi podaci (brzina vjetra, temperatura, …), na osnovu zadanih početnih veličina. To znači da ćemo nad površinski najmanjom domenom, koja ujedno sadrži najveći broj točaka dobiti najtočnije i najdetaljnije rezultate, što je u skladu s našim istraživanjem i samom definicijom numeričkog modeliranja.

*Slika 8.1. Domene nad kojima se vrši simuliranje*

## ZAVOD ZA TEH.  $\overline{D}$ **IDI**  $\overline{O}$ **MCIZI D A**  $\overline{D}$  List: 36 ZAVOD ZA TEH.<br>MEH. I RAČ. INŽ. | DIPLOMSKI RAD

Listova: 63

Nadalje, programom REGRID su pripremljeni početni meteorološki podaci na osnovu kojih će se vršiti daljnja predviđanja stanja atmosfere. U ovom primjeru vršit će se simulacija za datum 04.06.2005 te su za isti pripremljeni početni meteorološki podaci u GRIB formatu. Nastojao se odabrati dan sa što većim sunčanim razdobljima iz razloga što su tih dana najveći intenziteti sunčevog zračenja koji pogoduju stvaranju prizemnog ozona djelovanjem na molekule dušikovih oksida i molekule ugljikovodika. Početni su meteorološki podaci skinuti s internetske stranice navedene u prethodnom poglavlju.

Kako program INTERPF vrši interpolaciju podataka s horizontalne mreže meridijana i paralela na vertikalne nivoe, u njemu je moguće točno podesiti broj vertikalnih slojeva kao i njima pripadajuće tlakove, odnosno sigma vrijednosti. Za ovaj je rad odabrano šest vertikalnih slojeva (*engl. layers*) na kojima će se obrađivati traženi podaci i to za slijedeće *sigma nivoe*:

#### 1.00, 0.98, 0.93, 0.84, 0.60, 0.30, 0.00

Izlazne podatke je moguće dobiti samo za točno određene vremenske periode (*engl. time steps*). Pokretanjem programa MM5 za jednosatne vremenske periode započelo je simuliranje čije su izlazne datoteke MMOUT\_DOMAIN1, MMOUT\_DOMAIN2, MMOUT DOMAIN3 za svaku od domena, respektivno, prevedene u format pogodan za čitanje u postprocesorskom programu IDV (*Integrated Data Viewer*). To je poseban softver namijenjen analiziranju i vizualiziranju meteoroloških podataka podržan s mnogo standardnih prikaza. Omogućuje izradu animacija izlaznih veličina za određene vremenske periode pa su njegovom primjenom dobivene i one karakteristične za ovaj slučaj, a date na priloženom CDu.

Iz tih su animacija izvađene slike koje prikazuju stanje atmosfere koje je vladalo spomenutog dana u nekim vremenskim trenucima, a koje je nužno poznavati ukoliko se želi simulirati kretanje onečišćivača ubačenih u atmosferu.

Budući da je atmosfera složeni 3D sustav, nije moguće u jednom trenutku zorno prikazati sva stanja veličina. Iz tog se razloga sva analiziranja veličina vrše na pažljivo odabranim presjecima kroz atmosferu od kojih su neki prikazani na slikama koje slijede. Najinteresantnija veličina za analiziranje u ovom slučaju je vjetar, tj. njegov smjer i intenzitet, jer su upravo to značajke koje će imati najznačajniju ulogu u rasprostiranju onečišćivača.

Za prikaze koji slijede vrijedi:

- obojana područja odgovaraju intenzitetima vjetra, a radi bolje zornosti dati su i vektori vjetra koji prikazuju smjerove u kojima se on kreće
- veći intenzitet vjetra odgovara boji s većom pripadnom vrijednošću (veća brzina vjetra u m/s). Budući da svakoj boji odgovara točno određena brzina vjetra, moguće je uočiti da se veličina vektora vjetra mijenja proporcionalno s bojom obojanog područja
- u slučajevima kada promatrani vertikalni sloj atmosfere presijeca neko od ispupčenja Zemljine površine (npr. planine, masivi, …) na presjecima se javljaju crna područja, tj. strujnice vjetra zaobilaze ispupčenja
- putanje i smjerove vjetra je moguće, osim pomoću vektora prikazati i primjenom strujnica (slika 8.6.)

Na slijedećim stranicama dat je prikaz jačine i smjera vektora vjetra za dvije manje domene (D2 i D3) na visinama od 72m i 330m koje odgovaraju prvom i drugom vertikalnom atmosferskom sloju, respektivno. Sve su slike vezane za datum 06.04.2005 te odgovaraju stanju vjetra koji je vladalo u proizvoljno odabranom satu tog dana (npr., 8:00).

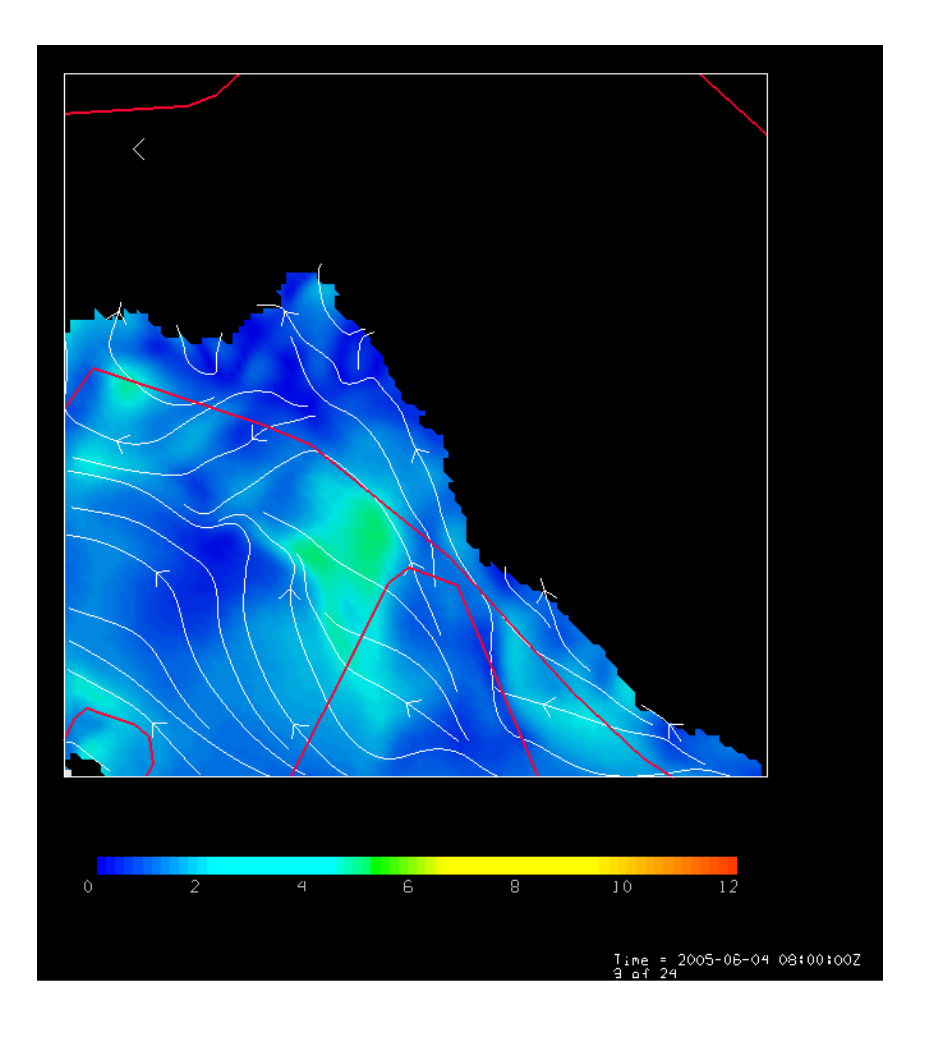

*Slika 8.6. Strujnice vjetra nad domenom D1 na visini od 330 m* 

## ZAVOD ZA TEH.  $\overline{D}$   $\overline{D}$  ZAVOD ZA TEH.<br>MEH. I RAČ. INŽ. | DIPLOMSKI RAD

Listova: 63

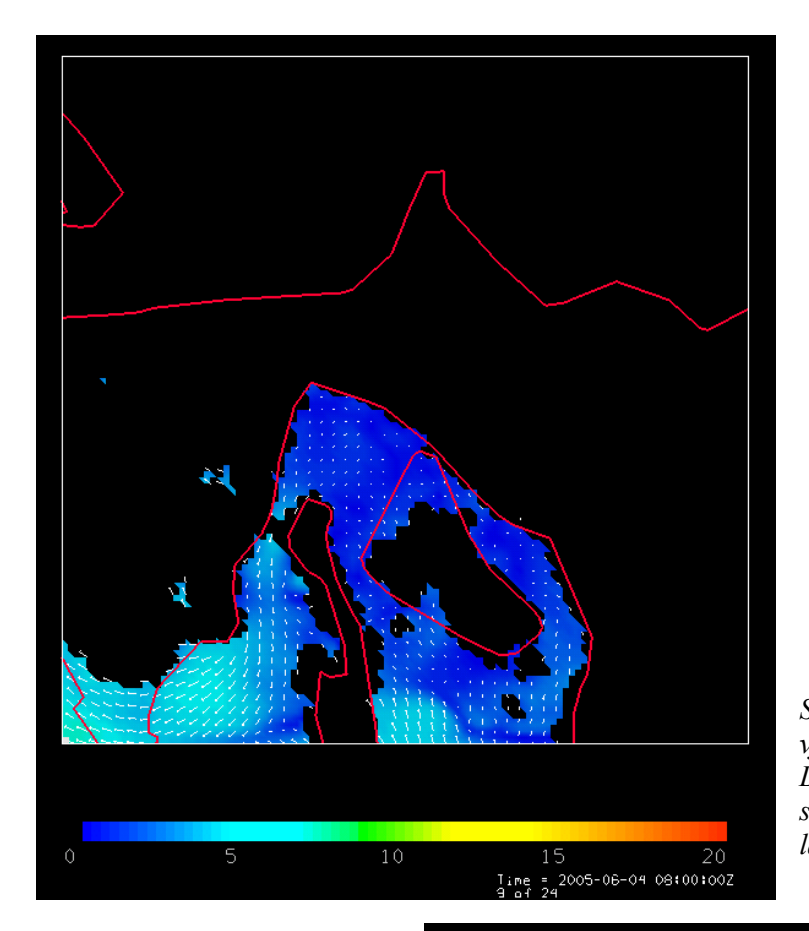

*Slika 8.2. Smjerovi i intenziteti vjetra koji je vladao nad domenom D2 na datum 06.04.2005 u 08:00 sati na visini od 72m (drugom layer-u).* 

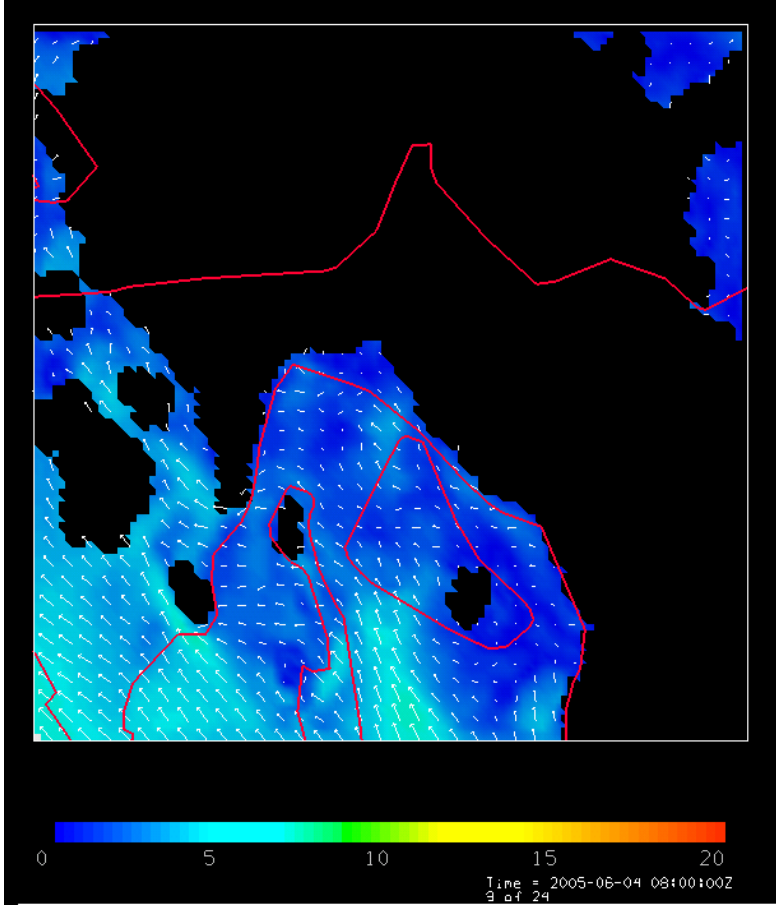

*Slika 8.3. Smjerovi i intenziteti vjetra koji je vladao nad domenom D2, tj. nad područjem Kvarnerskog zaljeva i okolice na datum 04.06.2005 u 08:00 sati na visini od 330m (drugom layer-u)* 

## ZAVOD ZA TEH.  $\overline{D}$   $\overline{D}$  ZAVOD ZA TEH.<br>MEH. I RAČ. INŽ. | DIPLOMSKI RAD

Listova: 63

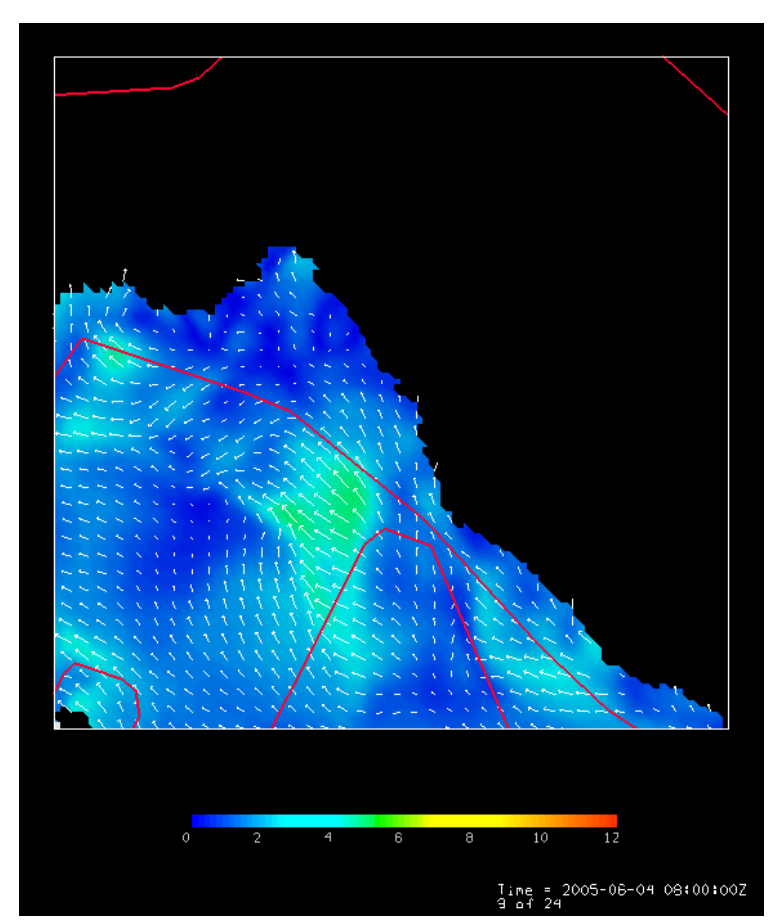

*Slika 8.4. Vektori vjetra nad domenom D3 na visini od 330 m* 

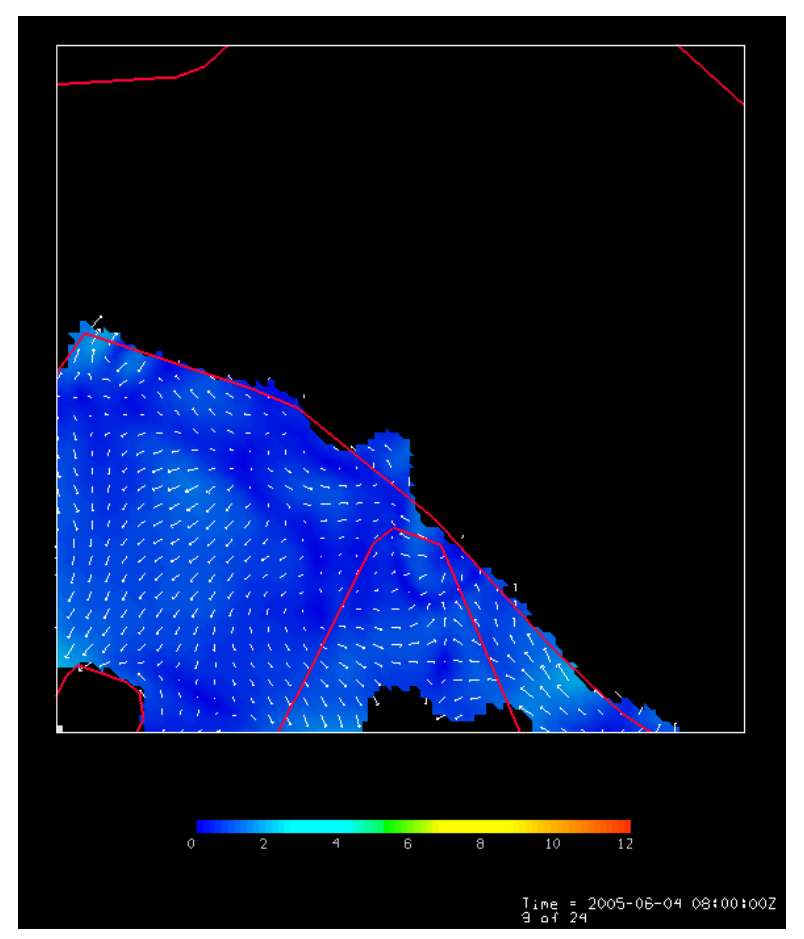

*Slika 8.5. Vektori vjetra nad domenom D3 na visini od 72 m* 

### **8.2. Priprema početnih koncentracija primjenom programa SMOKE**

 Program SMOKE priprema sve poznate ispušne koncentracije onečišćivača, iz dimnjaka rafinerije i mobilnih izvora, u formatu koji čita model zračne disperzije CMAQ.

Osim što nam omogućava definiranje svi emisijskih koncentracija za poznate onečišćivače, SMOKE definira i položaje svih izvora onečišćenja (smještaje točkastih i mobilnih izvora). Kako se u ovom slučaju promatra dimnjak kao točkasti izvor onečišćenja, potrebno je odrediti njegov položaj unutar domene (zemljopisnu širinu i dužinu), njegov tip i dimenzije, a sve sa svrhom točnog pozicioniranja istog na promatranu domenu. U obzir su uzeta dva ispušna dimnjaka sa sljedećim pripadnim karakteristikama:

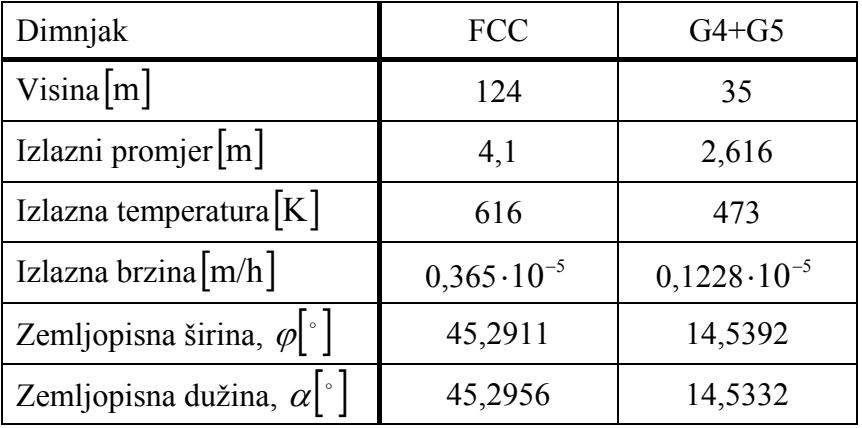

Nadalje, poznate su nam i pripadne ispušne koncentracije onečišćivača (za CO, SO<sub>2</sub>, NO<sub>*x*</sub> i PM10 i PM2.5) sa slijedećim, mjerenjem dobivenim vrijednostima:

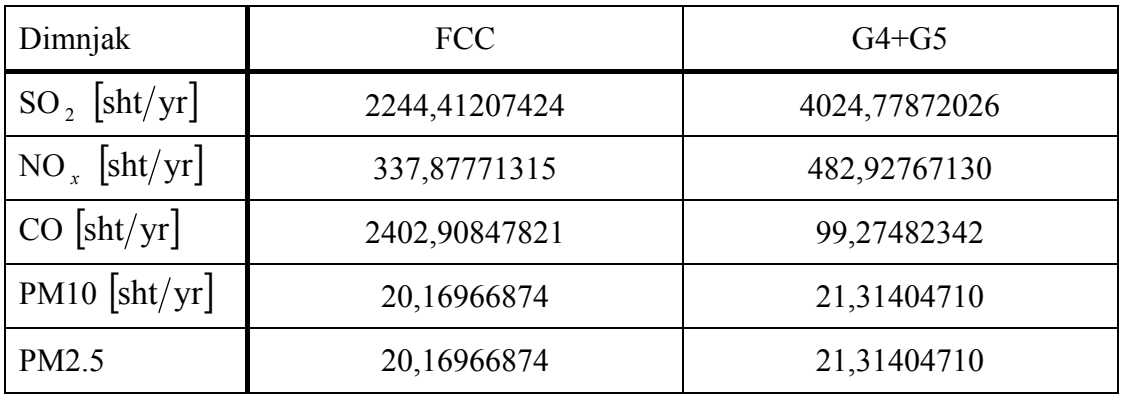

Kao što je vidljivo iz priloženog, program SMOKE zahtijeva poznavanje ispuštenih koncentracija u short tonama na godinu [short tons/ $yr = sht/god$ ], a svih dužinskih veličina u stopama [feet], gdje vrijedi:

> $1 \text{ sht} = 0.907184 \text{ t}$ 1 feet =  $0,304799$  m

## ZAVOD ZA TEH.  $\overline{D}$   $\overline{D}$  ZAVOD ZA TEH.<br>MEH. I RAČ. INŽ. | DIPLOMSKI RAD

Listova: 63

$$
\frac{t}{h} = \frac{1}{\frac{1}{24} \text{dana}} = \frac{1}{\frac{1}{24} \frac{1}{365} \text{god}} = 8760 \frac{t}{\text{god}}
$$

Osim točkastih, potrebno je definirati i mobilne izvore onečišćenja, tj. njihov smještaj unutar domene D3 i pripadne ispušne koncentracije onečišćivača. Da bi se omogućio vjeran prikaz promatranih prometnica, s ciljem naknadnog smještaja onečišćivača na njih, bilo je potrebno upoznati se s programom ArcGIS koji u sebi nosi inkorporiran cijeli niz cestovnih pravaca (za cijeli svijet), te izvaditi samo one koje su potrebni za ovaj konkretan slučaj. Na taj se način dobiveni izlazni .shp file-ovi obrađuju u specijalnom programu MIMS Spatial Allocator, koji ima zadatak smještaja izvađenih prometnica na našu promatranu domenu. To je moguće ostvariti samo na način da mu se zadaju sve značajke domene (njena projekcija, broj točaka, raster između pojedinih točaka, …), a koje se dobivaju kao izlazni rezultati iz MCIP programa (iz CMAQ) u obliku file-a GRIDDESC. Naposlijetku, MIMS daje izlazne file-ove koje je moguće učitati u SMOKE-u, a koji su poznatiji pod nazivom surogati (*engl. surrogates*). Slijedi prikaz dobivenog surogata za domenu D3

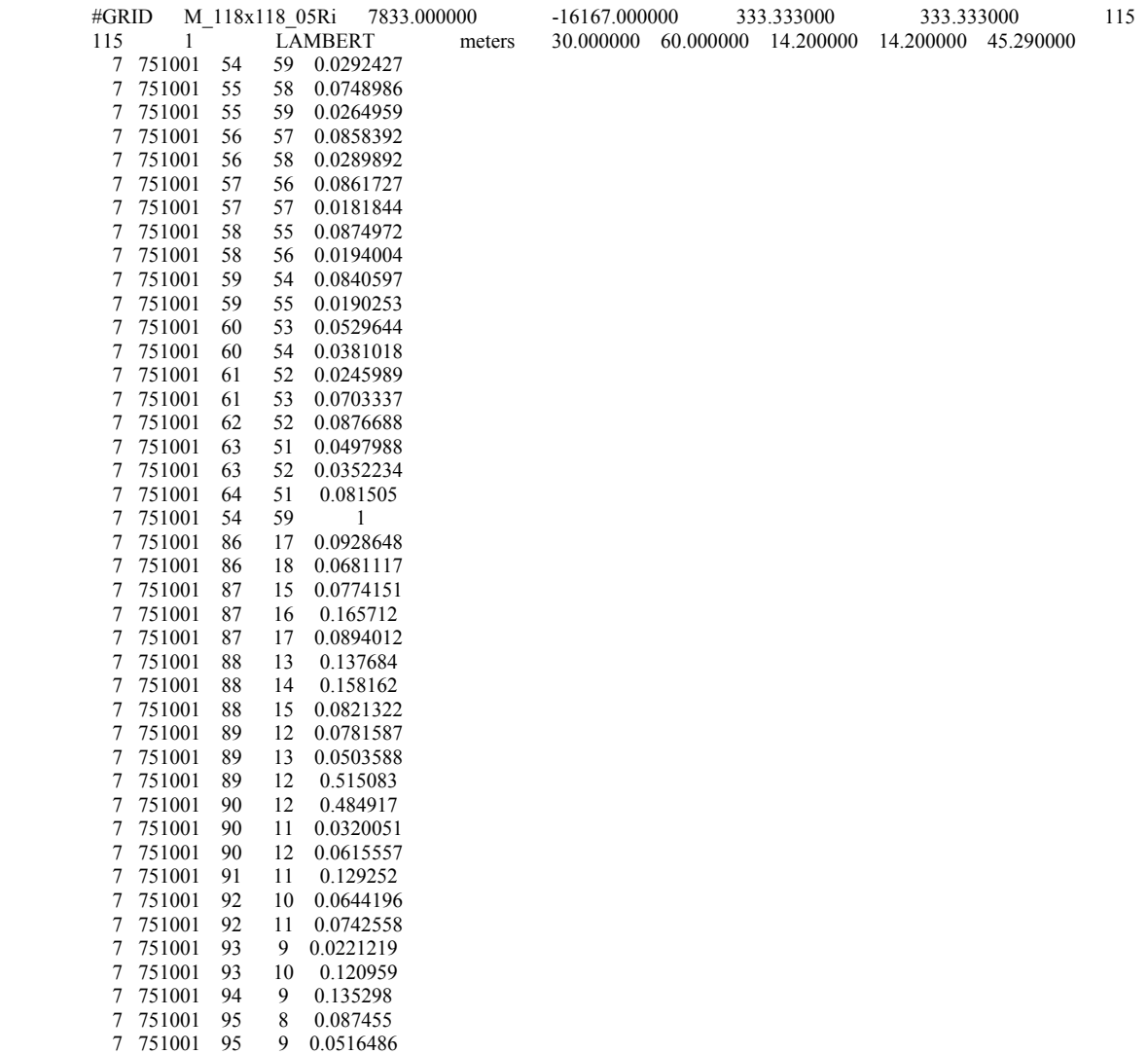

## ZAVOD ZA TEH.  $\overline{D}$   $\overline{D}$  ZAVOD ZA TEH.<br>MEH. I RAČ. INŽ. | DIPLOMSKI RAD

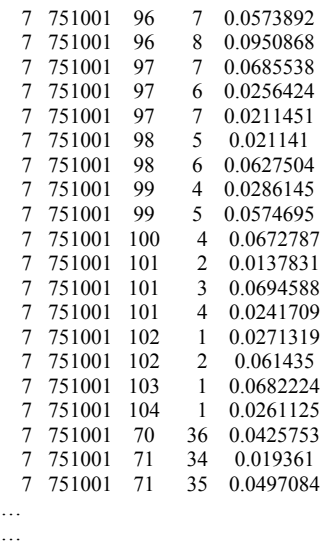

Kao što se može vidjeti, radi se samo o isječku iz dobivenog surogata (zbog velike veličine file-a), gdje prva dva retka definiraju tip mreže, njenu projekciju i broj točaka, a svaki slijedeći redak sadrži redom: tip ceste (7), oznaku područja (751001), broj stupca (npr. 54) i broj retka mreže (npr. 59) te pripadnu vrijednost, koja može biti veća od nule i manja od jedan, a označava udio od ukupnih emisija koji treba biti alociran na promatranu ćeliju mreže.

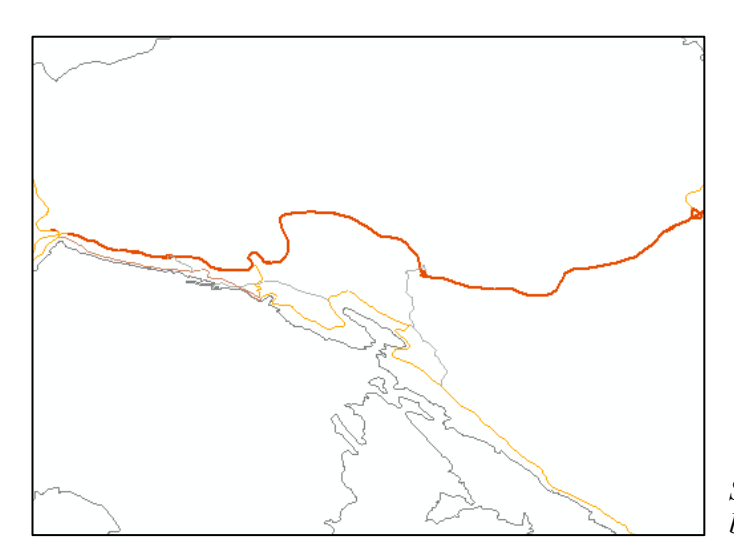

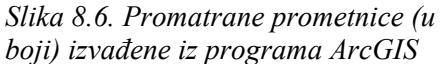

Nakon definiranja oblika prometnica i njihovog smještaja unutar promatrane domene, valjalo je posvetiti dužnu pažnju definiranju pripadnih ispušnih koncentracija. SMOKE pruža mogućnost odabira načina zadavanja koncentracija onečišćivača u jednom od dva podržana oblika:

- 1. direktnim unošenjem poznatih ispušnih koncentracija
- 2. zadavanjem prosječne brzine vozila (*SPEED*) i veličine *VMT* (*Vehicle Miles Traveled*), koja određuje prijeđeni put pojedine vrste vozila [milja/god] za vrijeme od jedne godine, na osnovu kojih se unutarnjim mehanizmima proračunavaju ispušne koncentracije

#### $VMT = N \cdot L$

, gdje *N* označava broj vozila koja prijeđu promatranim prometnicama u razdoblju od jedne godine, a *L* prijeđeni godišnji put svakog od vozila. U ovom je radu odabrano proračunavanje koncentracija na temelju prosječne brzine vozila i njihovog prijeđenog puta u razdoblju od jedne godine te je na osnovu elaborata "Brojanje prometa na području grada Rijeke 1988.godine" procijenjena gustoća prometa od 2684 automobila dnevno duž jednog kilometra ceste. To znači da, s obzirom na ukupnu dužinu prometnica domene D3 od oko 700km, *VMT* za ovaj karakteristični slučaj iznosi

 $VMT = 2684 \cdot 365 \cdot 700 = 685,76 \cdot 10^6$  km/god =  $426,2 \cdot 10^6$  mile/yr

Valja naglasiti da su početne koncentracije iz mobilnih izvora osjetno manje u odnosu na koncentracije iz točkastih izvora, te je stoga razumno za očekivati da će rafinerija u puno većoj mjeri utjecati na stanje okoliša. Međutim, treba razlučiti i to da se samo dio od ukupnih koncentracija onečišćivača iz dimnjaka spušta u njegovo podnožje pri čemu se ispusti iz mobilnih i točkastih izvora mogu puno bolje komparirati, što će se dokazati i modelom CMAQ u obliku utjecaja na okolinu od oba čimbenika.

Zbog velikog područja koje zauzimaju domene D1 i D2 te nedovoljnog poznavanja koncentracija onečišćivača na svim cestovnim pravcima koje bi one obuhvaćale, uzima se da su njihove početne koncentracije jednake onima na domeni D3 te stoga samo domena D3 u potpunosti raspolaže s točnim početnim koncentracijama i za točkaste i za mobilne izvore onečišćenja.

Izlazni podaci se dobivaju u obliku datoteka koje daju sve informacije o početnim koncentracijama onečišćivača i o položaju svih izvora onečišćenja. Za svaku od domena se provodi analogan postupak, s time da se, s obzirom na spomenuto za D1 i D2, uzimanju jednake početne koncentracije onečišćivača i isti prometni pravci kao i za D3. Na taj su način dobiveni izlazni rezultati prikazani u softveru PAVE kojemu je osnovna namjena vizualizacija rezultata iz SMOKE i CMAQ programa.

Budući da su svi izlazni rezultati (za svaki onečišćivač) gotovo jednaki, a što je i logično s obzirom da SMOKE priprema samo ulazne koncentracije za početak simulacije, bit će prikazani izlazni rezultati samo za jedan odabrani onečišćivač (NO<sub>2</sub>) nad najmanjom domenom i to za točkaste i mobilne izvore (slike 8.7.a. i 8.7.b.).

Na slikama su prikazane koncentracije NO, koje služe kao ulazne u simulaciju modelom CMAQ, a osim toga prikazuju i položaje promatranih izvora onečišćenja. Dok se na slici 8.7.a. može vidjeti smještaj dimnjaka unutar domene D3, slika 8.7.b. zorno prikazuje glavne promatrane prometnice, tj. mobilne izvore onečišćivača. S obzirom na samu prirodu izvora onečišćenja, ispust iz dimnjaka je vidljiv u drugom atmosferskom sloju, dok je logično da su prometnice smještene u prvom.

## ZAVOD ZA TEH.  $\overline{D}$   $\overline{D}$  ZAVOD ZA TEH.<br>MEH. I RAČ. INŽ. | DIPLOMSKI RAD

# Layer 2 NO<sub>2g</sub>

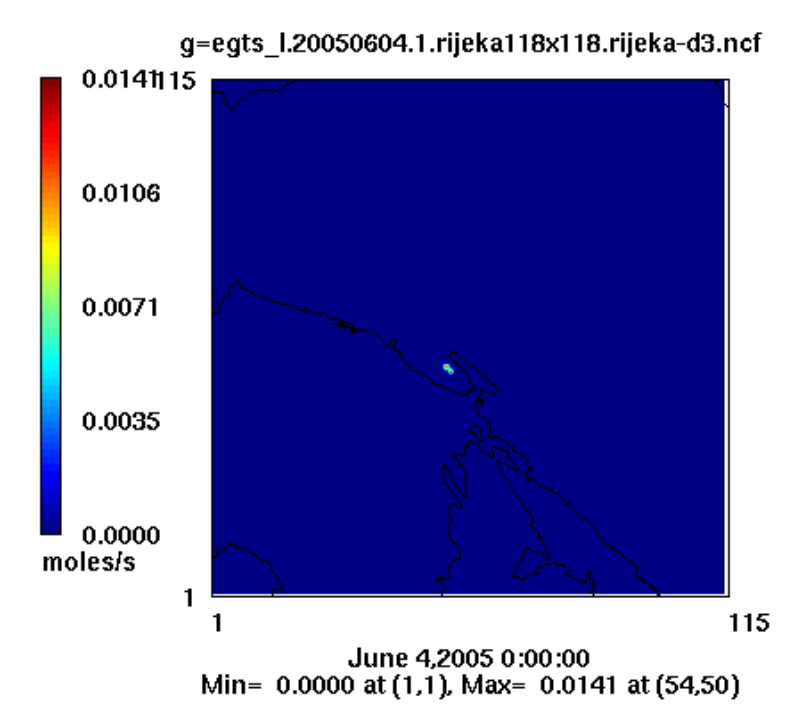

*Slika 8.7.a. Smještaj promatranih dimnjaka Rafinerije Urinj* 

# Layer 1 NO2g

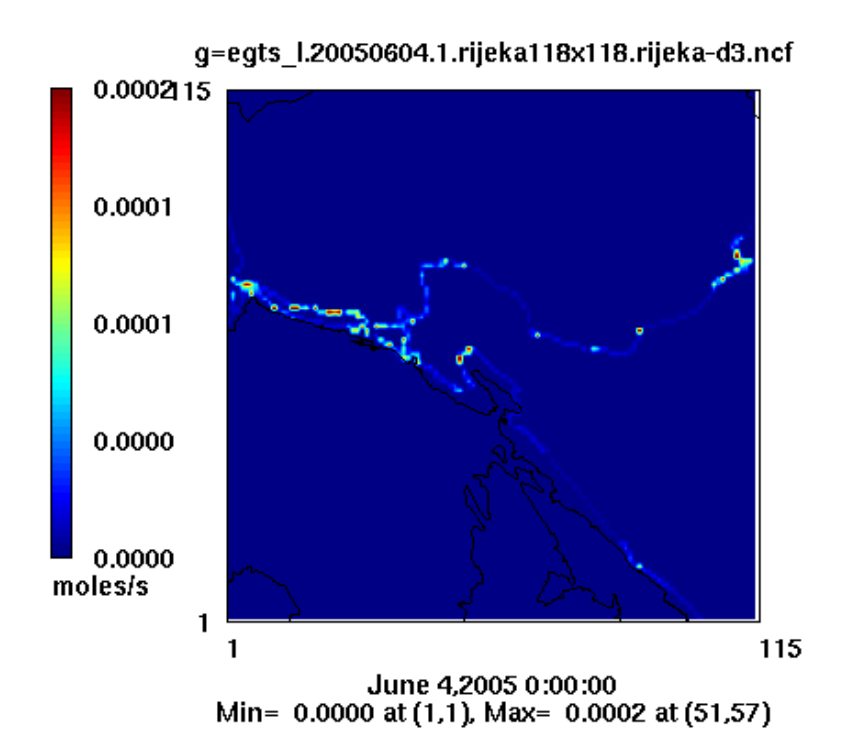

*Slika 8.7.b. Položaj promatranih cesta kao izvora mobilnog onečišćenja* 

## **8.3. Simulacija disperzije onečišćivača u modelu CMAQ**

Program CMAQ predstavlja glavni dio modelirajućeg sustava za disperziju onečišćivača. Njime je izvršena simulacija kretanja koncentracija onečišćivača u okolici grada Rijeke nakon pripreme svih potrebnih ulaznih podataka (topografije, meteoroloških podataka, početnih koncentracija onečišćivača). Simulacija se vrši za 24-satni period što konkretno u ovom slučaju znači za dan 04.06.2005. Nadalje, valja naglasiti da se broj vertikalnih slojeva na kojima se prati kretanje onečišćivača mora podudarati s brojem visinskih slojeva obrađenih u MM5 modelu, što znači da prilikom korištenja programa CMAQ i MM5 treba posebice obratiti pozornost na njihov broj, budući da se ne dopuštaju naknadne interpolacije podataka za različit broj slojeva.

CMAQ je opremljen na način da korisniku daje slobodu odabira načina rada i prilagođavanja programa njegovim potrebama. Sadrži skriptu (*Makeall\_CMAQ*) koja priprema okružje unutar kojeg radi CMAQ (kreira .*exe* datoteke za ICON, BCON, JPROC, MCIP i CCTM te podešava sve ostale potrebne datoteke). Druga skripta (*run\_CMAQ*) definira smještaj svih postojećih ulaznih podataka (meteoroloških i emisijskih, profilnih ili CCTM podataka za ICON i BCON, …) i naposljetku pokreće stvorene *exe* datoteke za svaki od programa koji se žele pokrenuti. Nakon završetka simulacije, pripadni izlazni rezultati za svaki od pokrenutih programa smještaju se na za to predviđenom mjestu (unutar mape *data*). Nas poglavito zanimanju rezultati simulacije CCTM programa koji daju tražene koncentracije zadanih onečišćivača tijekom 24-satnog perioda.

 Program BCON priprema početne rubne uvjete (početne koncentracije na sva četiri ruba promatrane domene) na temelju profilnih podataka. Ovaj se postupak provodi iz razloga da se zanemare vanjski utjecaji svih onečišćivača, tj. zanemaruje se ulaz svih nepotrebnih onečišćivača u domenu (svi koji nisu vezani za ispuštanje iz naših izvora). U slučaju kada se radi s ugniježđenom domenom (prva unutarnja domena, tj. D2), za početne rubne uvjete uzimamo rezultate simulacije vezane za prvu domenu (rezultati iz CCTM za D1). Analogija vrijedi za treću domenu, gdje se za njene rubne koncentracije koriste rezultati iz CCTM za drugu domenu.

Program ICON priprema početne koncentracije za unutarnje područje domene (za svako polje mreže domene). Jednako kao što BCON koristi ili profilne podatke ili rezultate iz CCTM simulacije za pripremu rubnih uvjeta, analogno ICON koristi iste za pripremu početnih uvjeta.

Nakon što su pripremljeni svi ulazni podaci (meteorološki, emisijski, početne i rubne koncentracije, …) možemo započeti simulaciju pokretanjem CCTM. Dobivene je rezultate moguće prikazati i analizirati u vizualizatoru PAVE u obliku animiranih slika (*animated GIF*) ili u obliku običnih GIF slika. Animirane slike daju 24-satni prikaz kretanja koncentracija onečišćivača na proizvoljno odabranom presjeku atmosfere, dok GIF slike imaju svojstvo prikaza koncentracija u točno odabranom vremenskom trenutku na odabranom presjeku.

Već je spomenuto da će se posebna pozornost obratiti na nastanak ozona, a pošto se zna da su njegovi glavni uzročnici nastanka NO *<sup>x</sup>* i VOC, htjelo se ustanoviti u kojoj mjeri svaki od njih pojedinačno utječe na stanje okoliša. Iz tog su razloga pripremljene i pokrenute dvije različite simulacije koje preko svojih rezultata omogućuju donošenje zaključaka u korist željenog cilja. S tom se namjerom krenulo u pripremanje prve simulacije uz definiranje svih ispušnih koncentracija onečišćivača (NO  $<sub>x</sub>$ , CO) koje su već spomenute kao poznate i za koje</sub> se točno znaju pripadne početne koncentracije. U drugom slučaju, izvodi se simulacija s

## ZAVOD ZA TEH.  $\overline{D}$   $\overline{D}$  ZAVOD ZA TEH.<br>MEH. I RAČ. INŽ. | DIPLOMSKI RAD

Listova: 63

nepromijenjenim koncentracijama NO<sub>x</sub> i svih ostalih onečišćivača, ali uz dodavanje koncentracija VOC koji se ispuštaju iz dimnjaka i to s dvostruko većim koncentracijama u odnosu na NO  $\ldots$  Ispust VOC spojeva iz mobilnih izvora je proračunat na osnovu zadanih podataka i uzet u obzir već u prvoj simulaciji.

U dobivenim rezultatima iz obje simulacije, uočava se ispust onečišćivača iz dimnjaka Rafinerije (zbog visine dimnjaka) tek u drugom atmosferskom sloju (*layer 2*) – slike 8.8., 8.10. i 8.12., te je lako uočljivo i njegovo rasprostiranje duž struje vjetra, za razliku od prizemnog sloja atmosfere koji se onečišćuje i pod utjecajem ispusta iz mobilnih izvora (vozila) – slike 8.9, 8.11., 8.13. Spomenute slike su dobivene iz prve simulacije.

Simulacijama se pokazalo da se glavnina dušikovih i ugljikovih oksida stvara u satima s manjom razinom sunčeva zračenja te su pretežno raspoređeni uz glavne prometnice. Unatoč tome, puno veći utjecaj na onečišćenje zraka imaju dimnjaci s osjetno većim početnim ispušnim koncentracijama. Također treba uzeti u obzir da se promatra samo jednoliko ispuštanje iz oba promatrana izvora tijekom cijelog dana, pri čemu su zanemareni svi okolni izvori. To zasigurno ima utjecaj i na količine onečišćivača dobivenih simulacijama. Pokazalo se da rafinerija ima presudan utjecaj na stvaranje onečišćenja u okolici Rijeke jer djelovanjem vjetra dolazi do rasprostiranja onečišćivača okolinom i samim time do stvaranja većih količina onečišćivača u njenoj okolici.

## Layer 2 COc

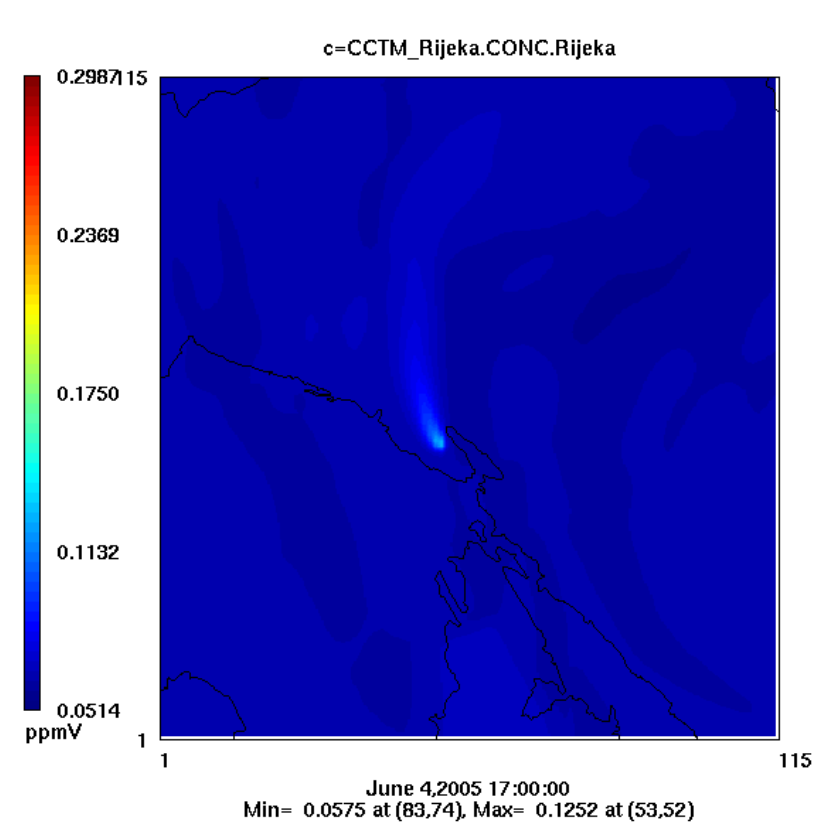

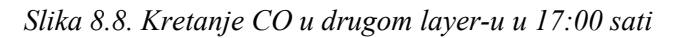

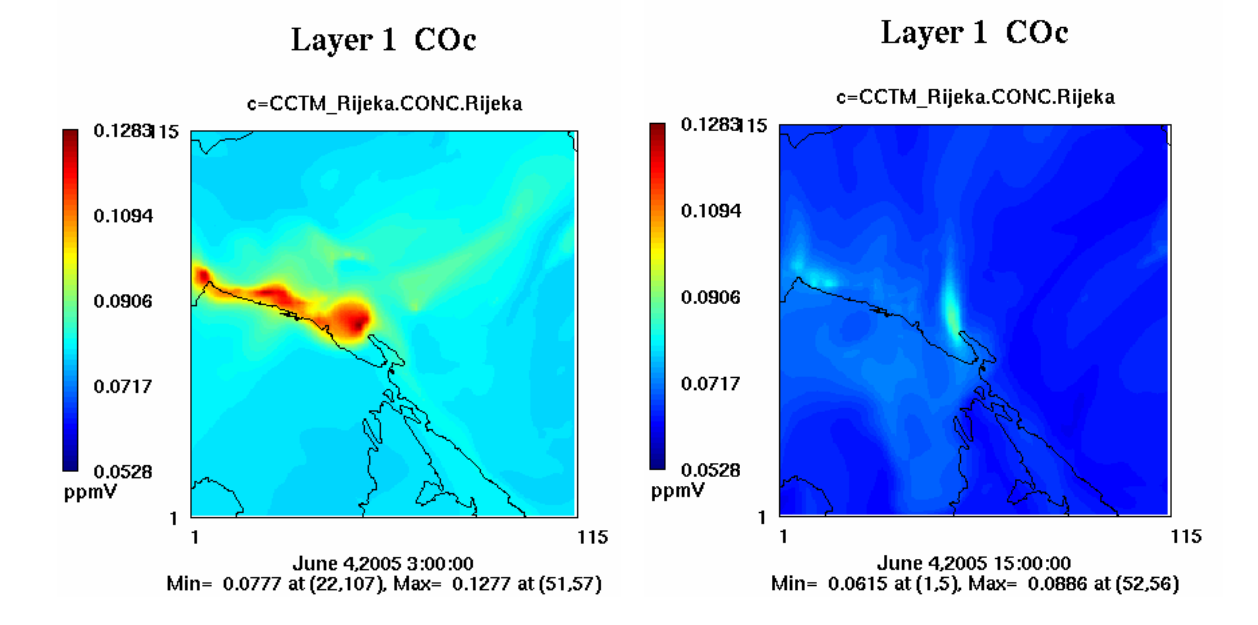

*Slike 8.9.a. i 8.9.b. Kretanje prizemnih koncentracija CO u ranim jutarnjim i poslijepodnevnim satima* 

## Layer 2 NO<sub>2c</sub>

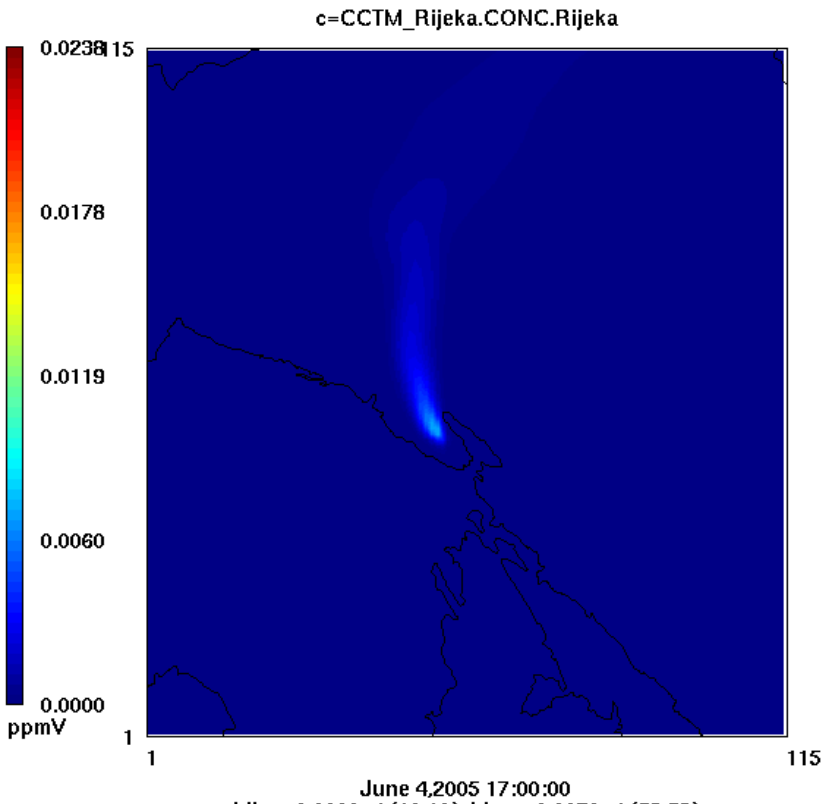

June 4,2005 17:00:00<br>Min= 0.0000 at (10,10), Max= 0.0070 at (53,52)

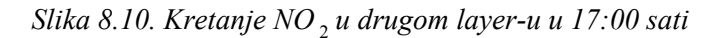

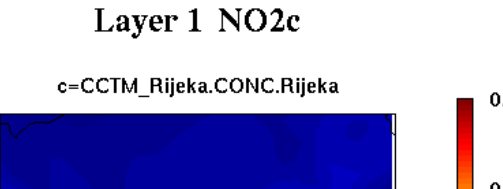

Layer 1 NO<sub>2</sub>c

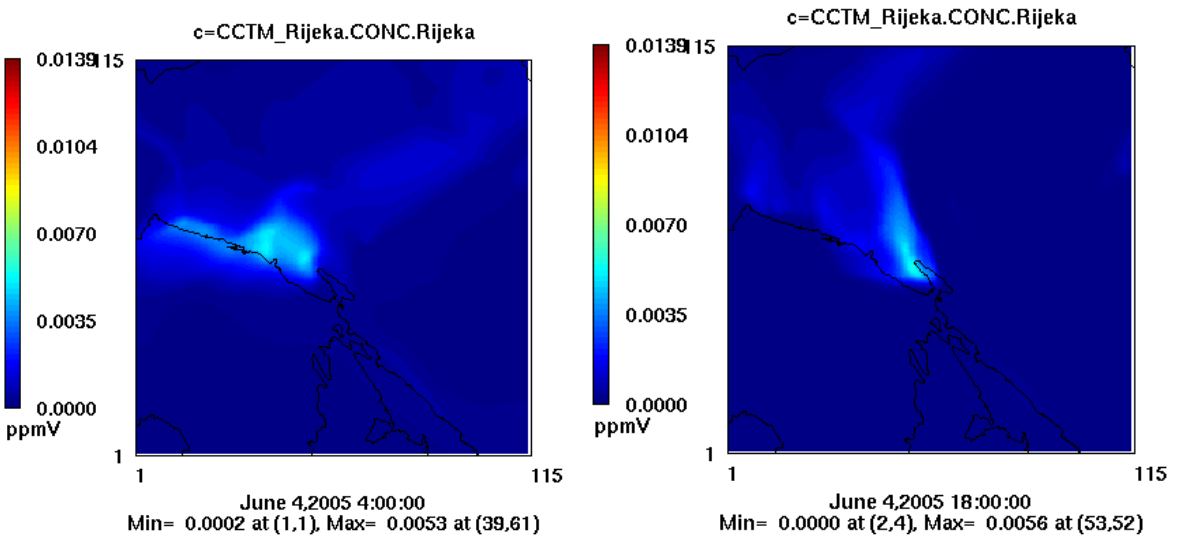

*Slike 8.11.a. i 8.11.b. Kretanje prizemnih koncentracija NO* <sup>2</sup> *u ranim jutarnjim i poslijepodnevnim satima* 

## Layer 2 NOc

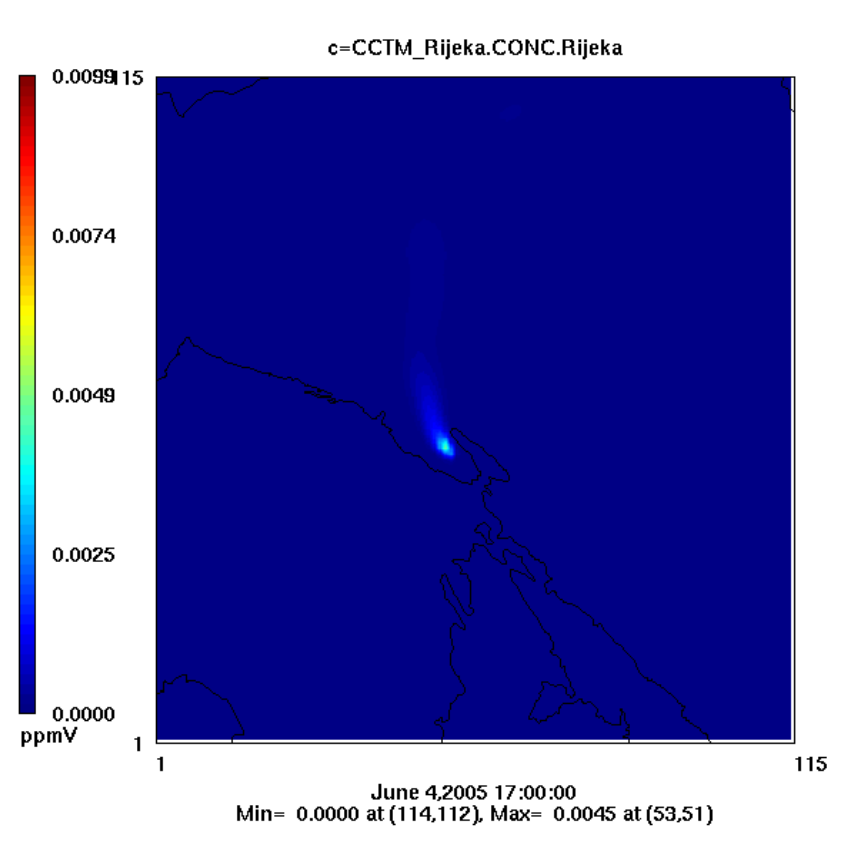

*Slika 8.12. Kretanje NO u drugom layer-u u 17:00 sati* 

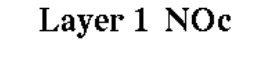

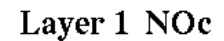

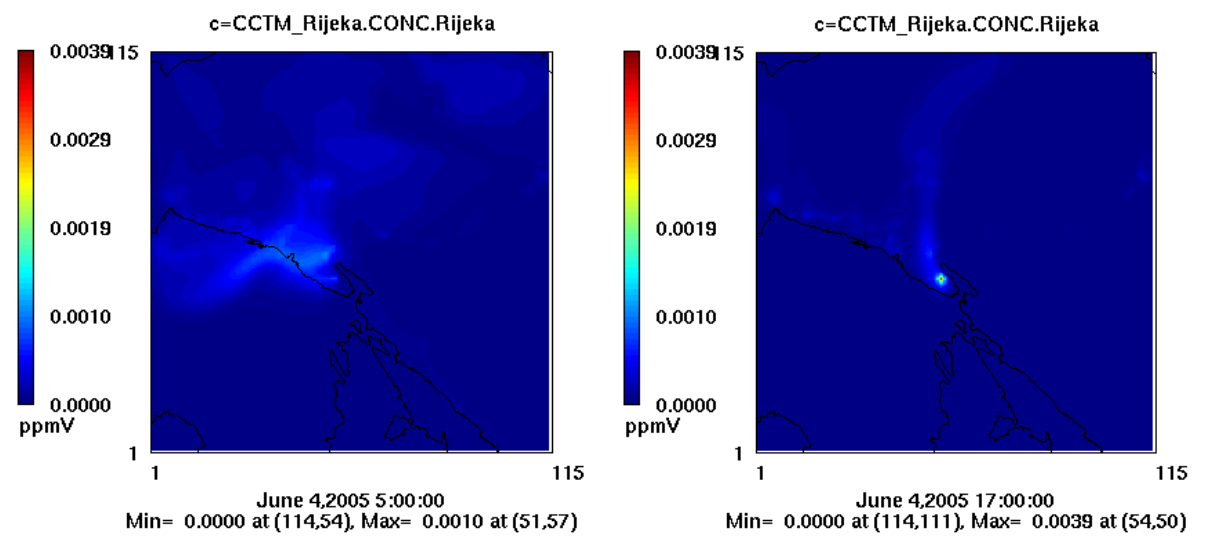

*Slike 8.13.a. i 8.13.b. Kretanje prizemnih koncentracija NO u ranim jutarnjim i poslijepodnevnim satima* 

# Layer 1 O3c

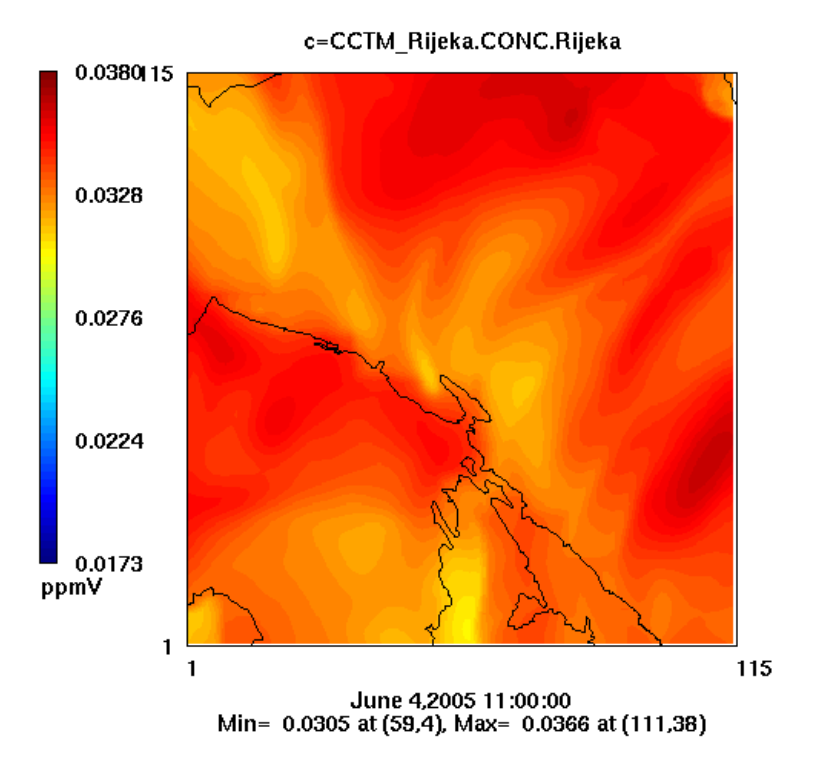

*Slika 8.14. Koncentracije ozona uz veće intenzitete sunčeva zračenja* 

# Layer 1 O3c

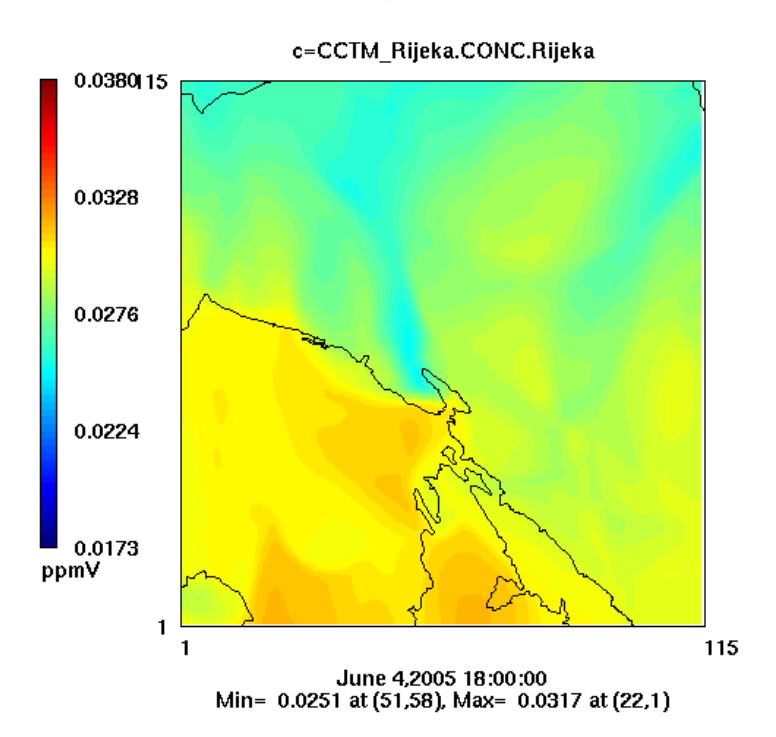

*Slika 8.15. Koncentracije ozona uz smanjene intenzitete sunčeva zračenja* 

# Layer 1 O3c

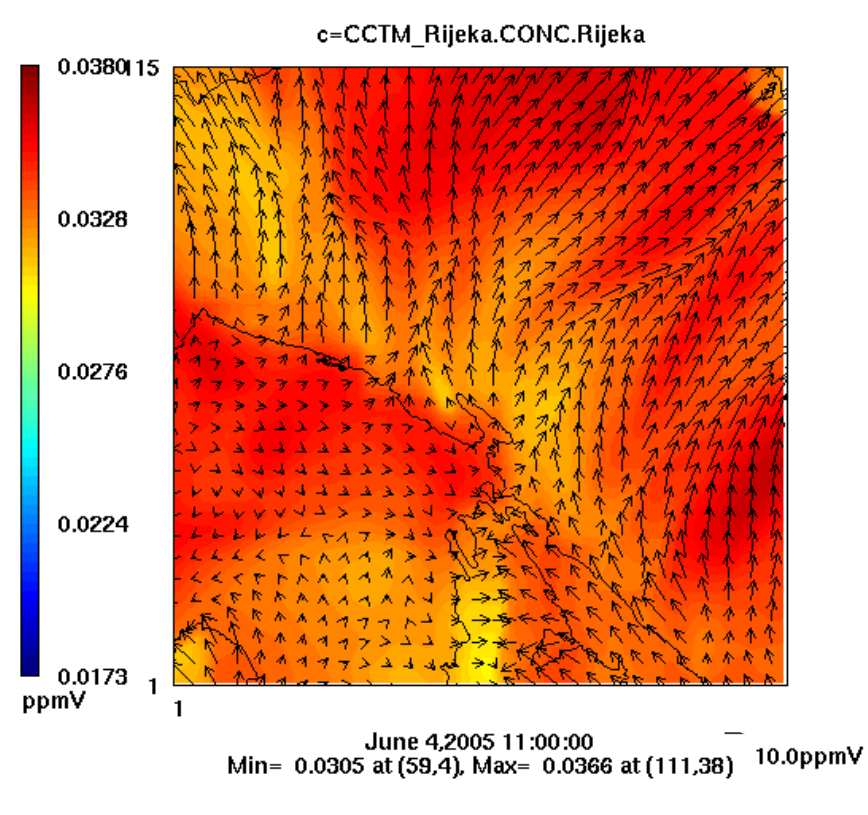

*Slika 8.16. Ovisnost ozona o intenzitetu i smjeru vjetra* 

#### **- utjecaj intenziteta vjetra i jačine sunčeva zračenja na nastanak ozona**

Sunčevo zračenje pogoduje stvaraju prizemnih koncentracija ozona te se sukladno njegovoj jačini povećava i količina stvorenog ozona, tj. brzina raspadanja NO, na NO i O prema reakcijama (8.1) do (8.4). Tu činjenicu podupiru i prikazane slike 8.14. i 8.15., gdje se uočavaju znatno veće koncentracije ozona u prijepodnevnim i ranim poslijepodnevnim satima (slika 8.14.) s većom jačinom zračenja, dok se sa smanjenjem zračenja prema večernjim satima proporcionalno smanjuje i količina nastalog ozona (slika 8.15.).

Razmatranjem ovisnosti akumuliranja ozona o smjeru i intenzitetu vjetra zaključilo se da ozon ne ovisi o vjetru, tj. nad područjima s većim intenzitetima vjetra mogu se javiti manje koncentracije ozona, i obrnuto (slika 8.16.). Pri tome vrijedi da veća veličina vektora vjetra odgovara većem intenzitetu vjetra, tj. prikazani vektori određuju smjer i intenzitet vjetra, dok obojena područja prikazuju koncentracije ozona.

Budući da je ovaj program provjeren i za druge datume, domene i ispušne koncentracije onečišćivača, može se pouzdati u njegovu vjerodostojnost i sposobnost davanja točnih rezultata.

#### **- utjecaj VOC i NO** <sup>x</sup> **na nastanak ozona**

Bez ubacivanja VOC (ugljikovodika) u atmosferu postigla se najveća pozadinska koncentracija ozona od 38ppb, što odgovara stabilnom stanju, odnosno normalnoj razini ozona u atmosferi. Dodavanje VOC potiče kemijske reakcije stvaranja ozona te se u tom slučaju njegove koncentracije povećavaju.

Prema prvoj simulaciji, u područjima najvećih koncentracija NO javljaju se minimalne koncentracije ozona što potvrđuje i slika 8.17., gdje se uočava podudaranje područja maksimalnih koncentracija NO <sup>2</sup> s minimalnim koncentracijama ozona, a što je u suprotnosti s razumnim očekivanjima. Razlog tome leži u činjenici da se zbog veoma brzih reakcija u atmosferi i neprisustva VOC stvara nedovoljna količina jednoatomnog kisika potrebnog za reakciju s dvoatomnim kisikom  $(O<sub>2</sub>)$  i za stvaranje ozona. Daljnjim povećavanjem koncentracija NO<sub>x</sub>, bez ubacivanja dodatnih koncentracija VOC, došlo bi i do smanjenja postojećih koncentracija ozona (prema reakciji 8.3), pa čak i do njegovih nultih koncentracija na pojedinim mjestima. Simulacijom se pokazalo da prisutni ili ubačeni NO v u atmosferi ne pogoduje stvaranju ozona u slučajevima kada nema mogućnosti reagiranja sa VOC, već može dovesti i do njegovog smanjenja. Tek kad se raznim izvorima (bilo antropogenim, bilo prirodnim) dovodi VOC, javljaju se uvjeti za nastanak nepoželjnog ozona u prizemnim slojevima. Sve to povlači zaključak da smanjenje nepoželjne produkcije i ispuštanja VOC u atmosferu uvjetuje smanjenje nastanaka štetnih koncentracija ozona, a što je i jedan od ciljeva zaštite okoliša. To znači da su dušikovi oksidi spojevi koji u velikoj mjeri pridonose stvaranju štetnog prizemnog ozona, ali samo u slučajevima kada se uz njih javljaju i ugljikovodici koji potiču raspadanje NO na NO<sub>2</sub>, a pod utjecajem sunčevog zračenja daljnjim reakcijama i stvaranje jednoatomnog kisika potrebnog za nastanak ozona.

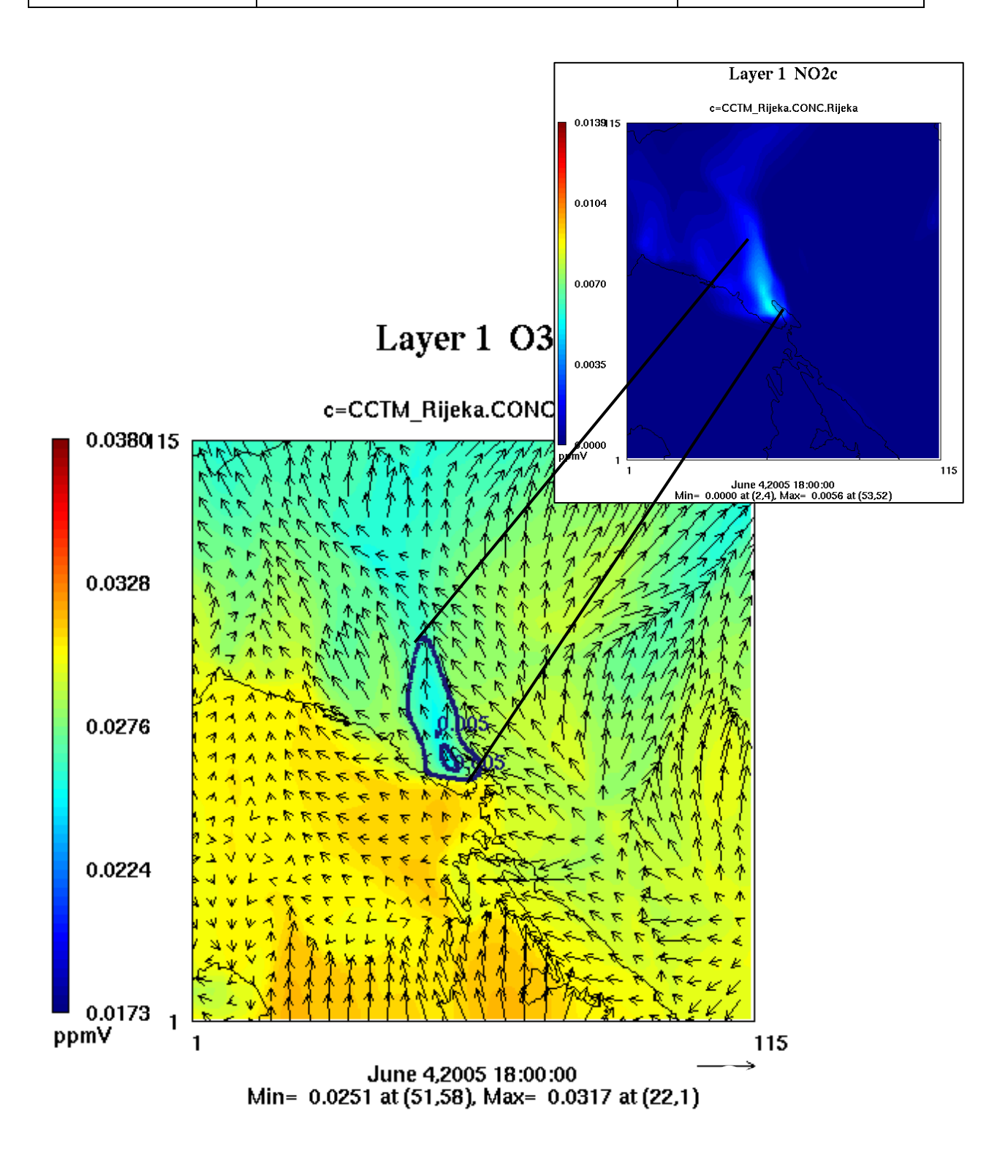

*Slika 8.17. Ovisnost nastanka ozona o prisutnim koncentracijama NO* <sup>2</sup> *(bez promatranja utjecaja VOC na stvaranje ozona); obojana područja prikazuju koncentracije ozona, vektori jačinu i smjer vjetra, a posebno označena područja, konture NO* <sup>2</sup> *sa svrhom uočavanja ovisnosti koncentracija ozona o koncentracijama NO* 2

#### **- uvođenje VOC spojeva u simulaciju**

Nakon dodavanja VOC i pokretanja druge simulacije dobili su se rezultati koji su posve očekivani i usklađeni s poznatom teorijom. Pokazalo se kako dodavanjem VOC dolazi do osjetnog povećanja koncentracija ozona i to posebno u okolici dimnjaka koji ispušta veće koncentracije VOC. Također treba uočiti da nije došlo do značajnog apsolutnog povećanja ozona nad cijelom domenom, već do osjetnog relativnog povećanja koncentracija u odnosu na prethodni slučaj, tj. na mjestima gdje su se u prijašnjoj simulaciji nalazile njegove minimalne koncentracije (slika 8.18.). Može se slobodno reći da je došlo do uravnoteživanja veoma malih koncentracija ozona (iz prve simulacije) s novonastalim koncentracijama uzrokovanim pojavom VOC te njihovog povećanja na neke razumne vrijednosti.

Osim što utječe na nastanak ozona, VOC istovremeno djeluje na smanjenje koncentracija NO<sub>v</sub>, kao i na povećanje koncentracija CO. Najveće promjene se očituju u promjeni koncentracija ozona (slika 8.18.) i NO (slika 8.19.), tj. za ovaj je slučaj uočeno povećanje ozona i do 16% (6ppb) na određenim mjestima domene. Relativne promjene koncentracija NO, i CO su prilično male (do 0,3ppb) te iz tog razloga nisu niti prikazane. Najveća se odstupanja rezultata dvije simulacije javljaju u satima najvećeg intenziteta sunčeva zračenja (slika 8.20.).

Istovremeno treba uzeti u obzir da se radilo samo s koncentracijama onečišćivača (NO <sup>x</sup> , CO, VOC) koje se direktno iz dva glavna dimnjaka rafinerije ispuštaju u zrak, što znači da se u obzir nije uzelo ispuštanje iz svih preostalih, po značaju manjih dimnjaka kao ni onečišćenje zraka uzrokovano isparivanjem iz tankova koji su čak jedni od glavnih uzročnika pojave VOC spojeva u atmosferi. Treba razumjeti da cijelo područje INE Rafinerije Urinj zauzima prilično veliku površinu (nekoliko  $km<sup>2</sup>$ ) te da je za definiranje njenog potpunog utjecaja na okoliš potrebno poznavati sve moguće ispuste, a koji u ovom slučaju zbog kompleksnosti i nedovoljno poznatih koncentracija nisu uzeti u obzir.

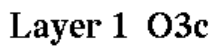

Min= 0.0284 at (59,4), Max= 0.0373 at (37,115)

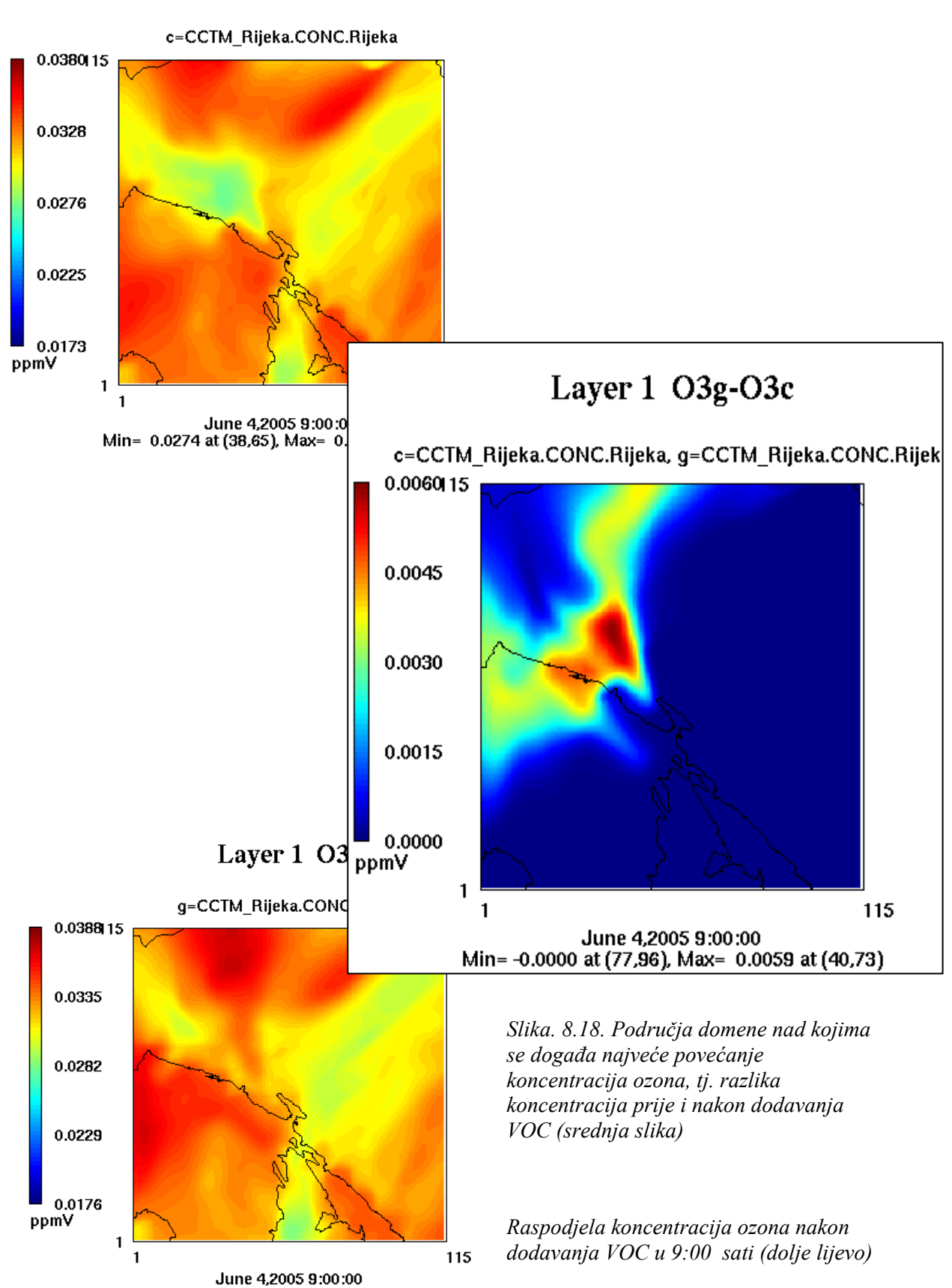

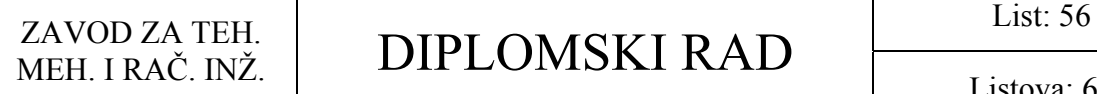

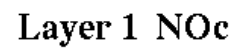

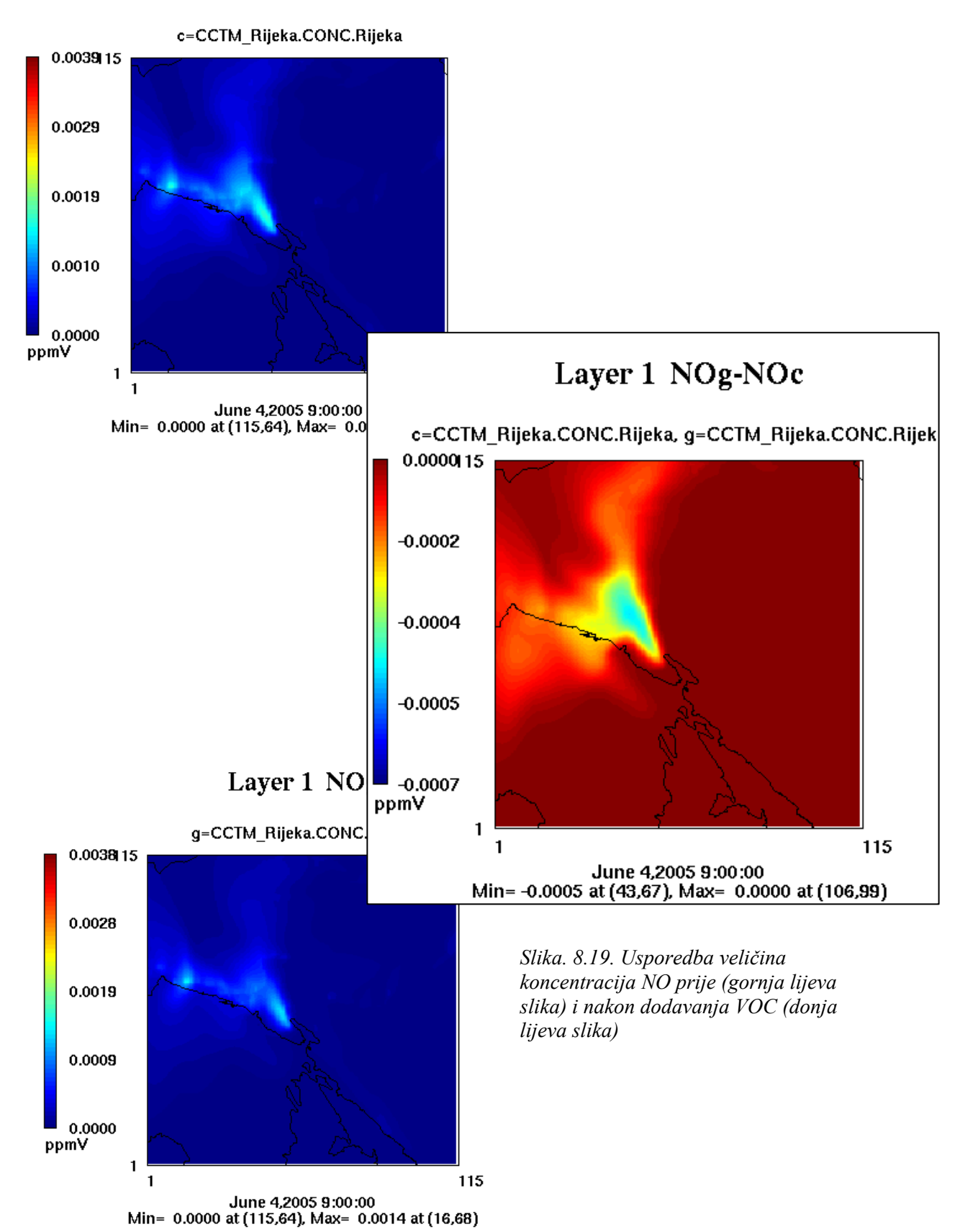

## ZAVOD ZA TEH.  $\overline{D}$   $\overline{D}$  ZAVOD ZA TEH.<br>MEH. I RAČ. INŽ. | DIPLOMSKI RAD

Koncentracije ozona kao rezultati iz prve simulacije (bez VOC):

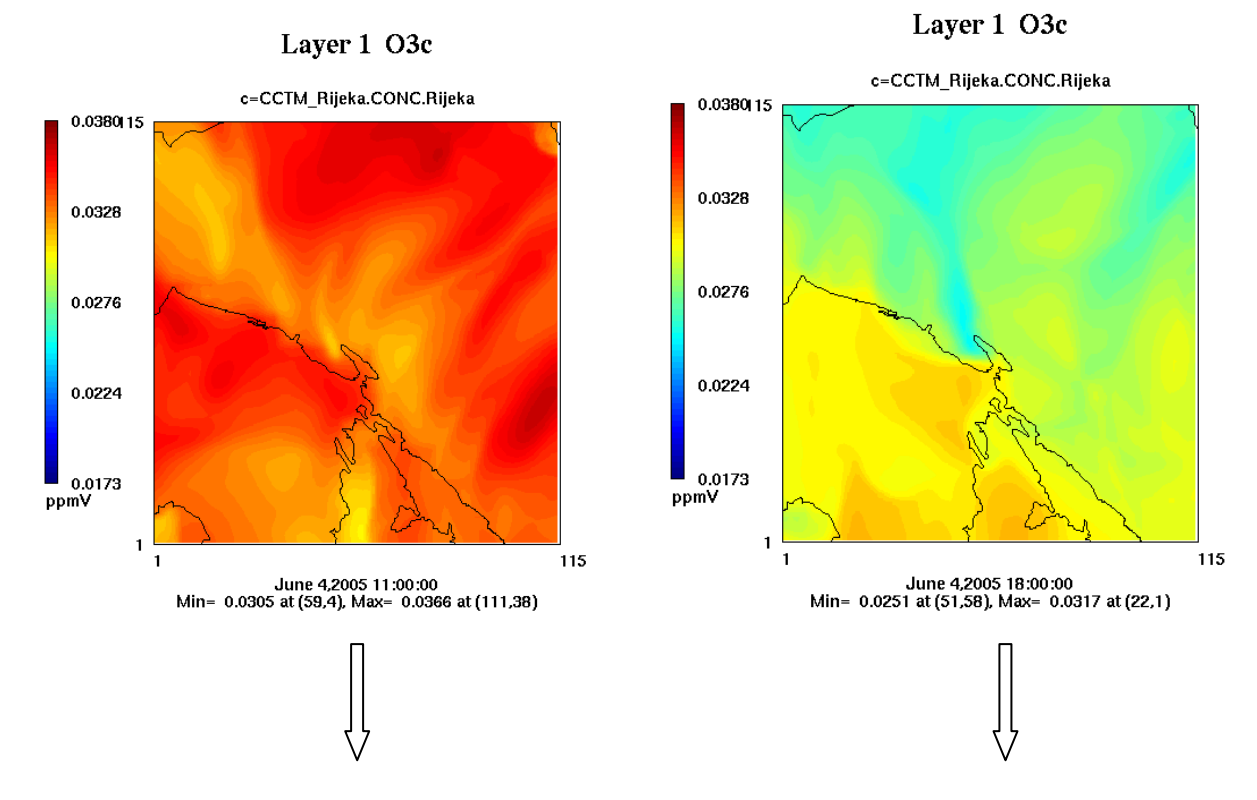

Koncentracije ozona kao rezultati iz druge simulacije (uz dodavanje VOC); radi moguće usporedbe prikazane su koncentracije u istim satima kao i na gore prikazanim slikama:

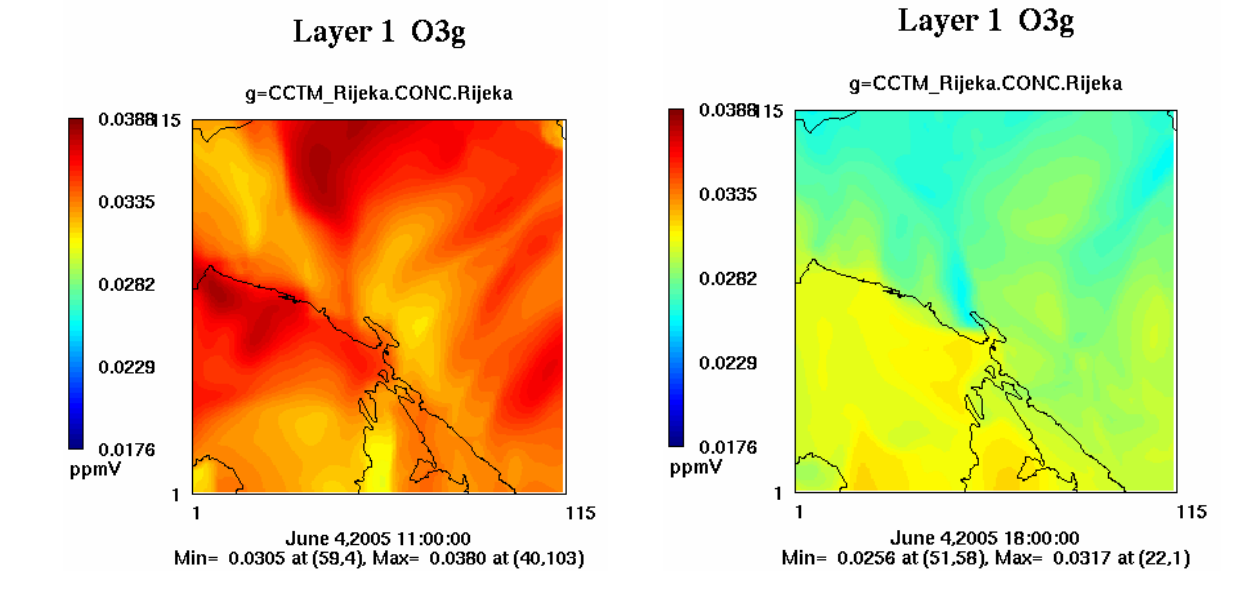

*Slika 8.20. Ove 4 sličice prikazuju trend promjene koncentracija ozona pod djelovanjem sunčeva zračenja. Veći intenziteti sunčeva zračenja pogoduju stvaranju većih koncentracija ozona. Dodavanje VOC u satima s većim zračenjem uzrokuje veće povećanje ozona nego njegovo dodavanje u satima s manjom jačinom zračenja.* 

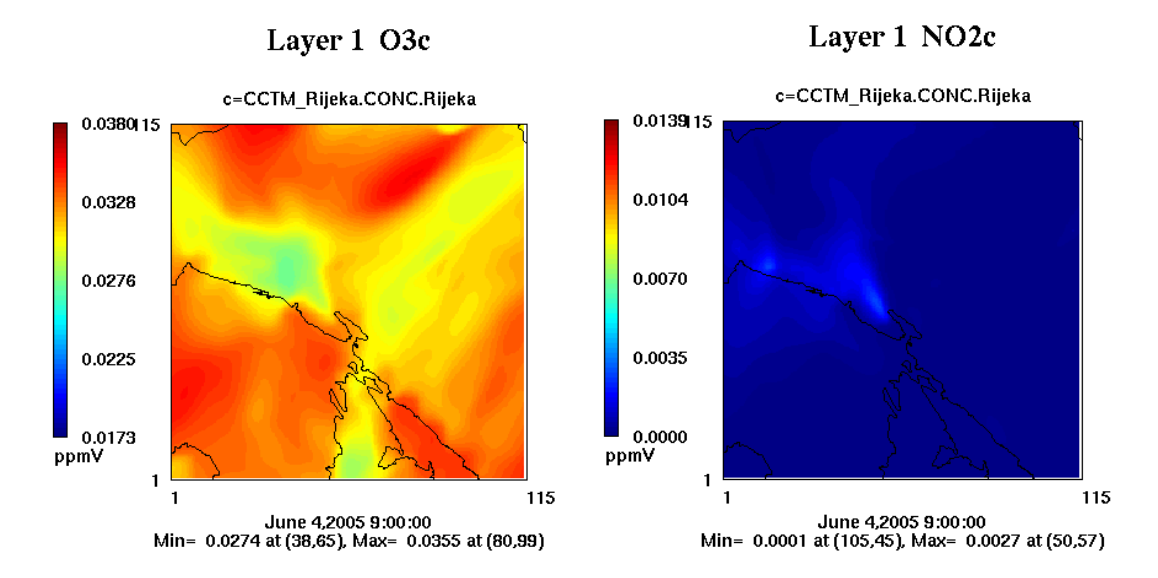

*Slika 8.21.a.Koncentracije O* <sup>3</sup> *i NO* <sup>2</sup> *dobivene iz prve simulacije (u 9:00 sati)* 

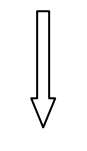

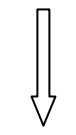

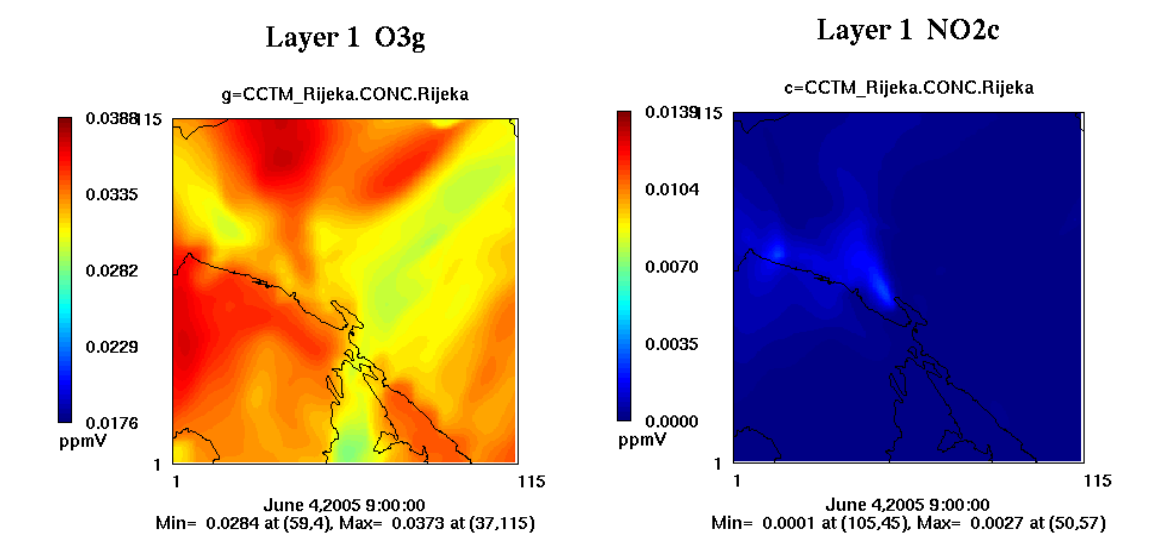

*Slika 8.21.b.Koncentracije O*<sub>3</sub> *i NO*<sub>2</sub> *dobivene iz druge simulacije (u 9:00 sati)* 

*Slika 8.21. Dodavanje VOC uzrokuje osjetnu promjenu koncentracija ozona, ali gotovo neznatnu*  promjenu NO<sub>2</sub>

## ZAVOD ZA TEH.  $\overline{D}$   $\overline{D}$  ZAVOD ZA TEH.<br>MEH. I RAČ. INŽ. | DIPLOMSKI RAD

Listova: 63

Bez obzira što su se dobili zanimljivi rezultati simulacije, koja objedinjuje trend kretanja onečišćivača s obzirom na smjer i intenzitet vjetra, njihove početne koncentracije s obzirom na proučavane izvore, glavna mjesta i uzroke nastanka ozona, još uvijek ima mjesta za usavršavanje i dorađivanje. To se prvenstveno odnosi na potrebu da se u obzir uzmu svi čimbenici - svi izvori onečišćenja (točkasti, površinski, mobilni, biološki), pažljiv odabir područja na kojima je povećana gustoća prometa, definiranje doba dana u kojima se događaju najveći ispusti onečišćivača te uzimanje u obzir svih spoejva koji djeluju kao onečišćivači. Drugim riječima, to bi značilo izvesti simulaciju što je moguće realnije. Sve to znači nove i složenije izazove s kojima se susreću i s kojima će se susretati stručnjaci koji se bave ovim područjem znanosti, ali to uvelike prelazi okvire ovog diplomskog rada.

## ZAVOD ZA TEH.  $\overline{D}$ **IDI**  $\overline{O}$ **MCIZI D A**  $\overline{D}$  List: 60 ZAVOD ZA TEH.<br>MEH. I RAČ. INŽ. | DIPLOMSKI RAD

Listova: 63

# **9. ZAKLJUČAK**

Živimo u okolini koja je pod svakodnevnim utjecajem produkata ljudskih djelatnosti, tvari koje narušavaju njenu jedinstvenost i sudjeluju u procesu njena onečišćavanja. Samo je čovjek sposoban riješiti taj važan zadatak koji si je sam nametnuo, riješiti problem koji je sam uzrokovao, a koji mora nužno otkloniti za dobrobit svih nas i okoline u kojoj živimo.

Čovjek je već davno primijetio da sveukupno prisutno onečišćenje ugrožava Zemljin biosustav. Iz tih su razloga doneseni brojni propisi i zakoni koji reguliraju količinu ispuštenih tvari u atmosferu, a koje ugrožavaju zrak i okoliš u kojem živimo. S tim je ciljem započeo i razvoj brojnih modela i programa za predviđanje zračnog širenja ispuštenih onečišćivača s namjerom sudjelovanja dobivenih rezultata u procjenama njihovog rasprostiranja okolišem i kao pomoć pri izradi propisa za daljnje smanjenje onečišćenja. Postoje brojne svjetske organizacije koje se bave ovom problematikom (NCAR, USEPA, EMS, …) koje su razvile brojne programe (CMAQ, UAM, …) primjenjive na širokom spektru teoretskih i realnih studija. Bez obzira na to što su nam oni značajno olakšali snalaženje u ovim problemima, još uvijek postoji cijeli niz problema koje je potrebno razmotriti i uzeti u obzir. Naime, atmosfera je jedan od najkompleksnijih sustava u prirodi opisan velikim brojem matematičkih jednadžbi koje se mogu riješiti samo uvođenjem raznih pojednostavljenja. Upoznavanjem s modelom disperzije CMAQ i programima MM5 i SMOKE uočila sam da je za dobivanje stanja potpuno konzistentnog realnom potrebno uzeti u obzir niz parametara od kojih neki još nisu niti uključeni u rad programa. Osim toga, naišla sam na niz softverskih problema pri samoj pripremi simulacije, tj. prije njenog izvođenja, što navodi na zaključak da postoji još puno prostora za njihovo usavršavanje.

Radi lakšeg pristupa proučavanju atmosfere ona se pojednostavljuje nizom matematičkih modela koji nastoje opisati njeno stanje što je moguće točnije i realnije. Zbog brojnih procesa u prirodi i njihovih međudjelovanja, kao što su meteorološko stanje (utjecaji vjetrova, promjene temperature, …), konvekcija, isparivanje, složeni transportni sustavi, itd. rezultati dobiveni kompjuterskim modeliranjem atmosfere još su uvijek nedovoljno usklađeni s realnim stanjem.

Samo strpljivošću i upornošću, ulaganjem još mnogo truda u razvoj novih i usavršavanje starih modela, pridržavanjem i poštivanjem propisanih zakona, uvođenjem novih i čišćih tehnologija, možemo sudjelovati u procesu stvaranja čišće okoline bez koje naš život jednostavno nema budućnosti.

# **10. LITERATURA**

- 1. Wilford Zdunkowsky, Andreass Bott, Dynamics of the Atmosphere A Course in Theorethical Meteorology, Cambridge University Press
- 2. Danilo Feretić, Željko Tomšić, Dejan Škanata, Nikola Čavlina, Damir Subašić, Elektrane i okoliš, Element, Zagreb, 2000.god.
- 3. Tuhtar, Zagađenje zraka i vode, II prošireno izdanje, "SVJETLOST", OOUR Zavod za udžbenike i nastavna sredstva, Sarajevo, 1984.god.
- 4. Jeremy Colls, Air Pollution, E&FN SPON, UK, 1997.god.
- 5. Domagoj Điklić, Hrvoje Glavač, Vjekoslav Glavač, Vladimir Hršak, Vladimir Jelavić, Dražen Njegač, Viktor Simoničić, Oskar P. Springer, Ivna Tomašković, Vjeročka Vojvodić, Ekološki leksikon, BARBAT, Zagreb, 2001.god.
- 6. The early history of Numerical Weather Prediction, ECMWF (http://www.ecmwf.int/ products/forecasts/guide/The\_early\_history\_of\_Numerical\_Weather\_Prediction.html)
- 7. ENS Daniel J. Zodda, Numerical Weather Prediction: Computer Models of the Atmosphere, Naval Postgraduate School Monterey, California, September 21, 2001.god. (http://online.nps.navy.mil/is2000\_cd/projects/zodda/zodda.htm)
- 8. PSU/NCAR Mesoscale Modeling System Tutorial Class Notes and User's Guide: MM5 Modelying System Version 3, Mesoscale and Microscale Meteorology Division, NCAR, January 2002.god. (http://www.mmm.ucar.edu/mm5/documents/tutorial-v3-notes.html)
- 9. SMOKE v2.0 User's Manual (http://cf.unc.edu/cep/empd/products/smoke/version2.0/ html/)
- 10. Science Algorithms of the EPA Models-3 Community Multiscale Air Quality (CMAQ) Modeling System**,** EPA/600/R-99/030, March 1999.god. (http://www.epa.gov/asmdnerl/ CMAQ/CMAQscienceDoc.html)
- 11. CMAS Help Desk Resources (http://www.cmascenter.org/html/help.html#resources)
- 12. Gail Tonnesen, Zion Wang, Community Multiscale Air Quality Model (CMAQ), UCR Regional Modeling Center Training, 2002.god.
- 13. PAVE User's Guide Version 2.2.0 (http://www.cep.unc.edu/empd/EDSS/pave\_doc/ index.shtml)
- 14. Integrated Data Viewer (IDV) User's Guide (http://my.unidata.ucar.edu/content/software/ idv/ docs/ userguide/ Introduction.html)
- 15. MM5 Model Input Data (http://www.mmm.ucar.edu/mm5/mm5v3/tutorial/regrid/ how to get data.html)
- 16. Halstead Harrison, Is MM5 good enough for air-quality models?, Department of Atmospheric Sciences, University of Washington, January 30, 2002. Revised March 14, 2003
- 17. NCAR Graphic (http://ngwww.ucar.edu/ng4.3/installsrc.html)
- 18. Željko Bujas, Veliki Englesko-Hrvatski Rječnik, Nakladni zavod Globus, Zagreb, 1999.god.
- 19. Željko Bujas, Veliki Hrvatsko-Engleski Rječnik, Nakladni zavod Globus, Zagreb, 1999.god.

# **11. PRILOZI**

CD sa simulacijom 24-satnog prikaza evolucije koncentracije onečišćivača u okolici grada Rijeke. CD sadrži slijedeće animacije:

- 1. Animacije smjera i intenziteta vjetra nad domenom D2 (na 72m i 330m)
- 2. Animacije smjera i intenziteta vjetra nad domenom D1 (na 72m i 330m)
- 3. Animacija prizemnih koncentracija ozona
- 4. Animacija prizemnih koncentracija NO<sub>2</sub>
- 5. Animacija prizemnih koncentracija NO
- 6. Animacija prizemnih koncentracija CO
- 7. Animacija koncentracija ozona u drugom atmosferskom sloju
- 8. Animacija koncentracija NO<sub>2</sub> u drugom atmosferskom sloju
- 9. Animacija koncentracija NO u drugom atmosferskom sloju
- 10. Animacija koncentracija CO u drugom atmosferskom sloju